# **МІНІСТЕРСТВО ОСВІТИ І НАУКИ УКРАЇНИ**

# **ХАРКІВСЬКИЙ НАЦІОНАЛЬНИЙ ЕКОНОМІЧНИЙ УНІВЕРСИТЕТ ІМЕНІ СЕМЕНА КУЗНЕЦЯ**

# **МАТЕМАТИЧНІ МЕТОДИ, МОДЕЛІ ТА ІНФОРМАЦІЙНІ ТЕХНОЛОГІЇ У НАУКОВИХ ДОСЛІДЖЕННЯХ**

# **Методичні рекомендації до самостійної роботи для здобувачів третього (освітньо-наукового) ступеня**

**Харків ХНЕУ ім. С. Кузнеця 2020**

УДК 001.891(07.034) М34

**Укладачі:** Т. С. Клебанова

- Л. С. Гур'янова
- І. О. Ушакова
- В. С. Гвоздицький

Затверджено на засіданні кафедри інформаційних систем. Протокол № 1 від 30.08.2019 р. Затверджено на засіданні кафедри економічної кібернетики. Протокол № 2 від 02.09.2019 р.

*Самостійне електронне текстове мережеве видання*

М34 вих дослідженнях [Електронний ресурс] : методичні рекомендації **Математичні** методи, моделі та інформаційні технології у наукодо самостійної роботи для здобувачів третього (освітньо-наукового) ступеня / уклад. Т. С. Клебанова, Л. С. Гур'янова, І. О. Ушакова, В. С. Гвоздицький. – Харків : ХНЕУ ім. С. Кузнеця, 2020. – 56 с.

Наведено завдання і методичні рекомендації до виконання самостійних робіт щодо побудови моделей класифікації, скорочення інформаційного простору ознак, побудови інтелектуальних карт, моделювання діяльності організації в середовищі *Statistica*. Подано відповідний теоретичний матеріал і контрольні запитання для закріплення знань.

Рекомендовано для здобувачів третього (освітньо-наукового) ступеня.

**УДК 001.891(07.034)**

© Харківський національний економічний університет імені Семена Кузнеця, 2020

# **Вступ**

<span id="page-2-0"></span>Самостійна робота – це форма організації навчального процесу, за якої заплановані завдання виконуються аспірантом самостійно під методичним керівництвом викладача.

**Мета самостійної роботи** – засвоєння в повному обсязі навчальної програми та формування в аспірантів загальних і професійних компетентностей, які відіграють суттєву роль у становленні майбутнього фахівця вищого рівня кваліфікації.

Навчальний час, відведений для самостійної роботи, визначається навчальним планом і становить 73 % (110 годин) від загального обсягу навчального часу на вивчення дисципліни (150 годин). У ході самостійної роботи аспірант має перетворитися на активного учасника навчального процесу, навчитися свідомо ставитися до оволодіння теоретичними і практичними знаннями, вільно орієнтуватися в інформаційному просторі, нести індивідуальну відповідальність за якість власної науково-професійної підготовки.

Самостійна робота аспіранта містить: опрацювання лекційного матеріалу; опрацювання та вивчення рекомендованої літератури, основних термінів і понять за темами дисципліни; підготовку до лабораторних занять; поглиблене опрацювання окремих лекційних тем або питань; виконання індивідуальних завдань за вивченою темою; пошук (підбір) та огляд літературних джерел за заданою проблематикою дисципліни; аналітичний розгляд наукової публікації; контрольну перевірку аспірантами особистих знань за запитаннями для самодіагностики; підготовку до контрольних робіт та інших форм поточного контролю; систематизацію вивченого матеріалу з метою підготовки до семестрового заліку.

3

# **Змістовий модуль 1.**

# <span id="page-3-0"></span>**Методи та моделі дослідження економічних процесів**

Основні види самостійної роботи, які запропоновані аспірантам для засвоєння теоретичних знань зі змістового модуля "Методи та моделі дослідження економічних процесів", наведено в табл. 1.

Таблиця 1

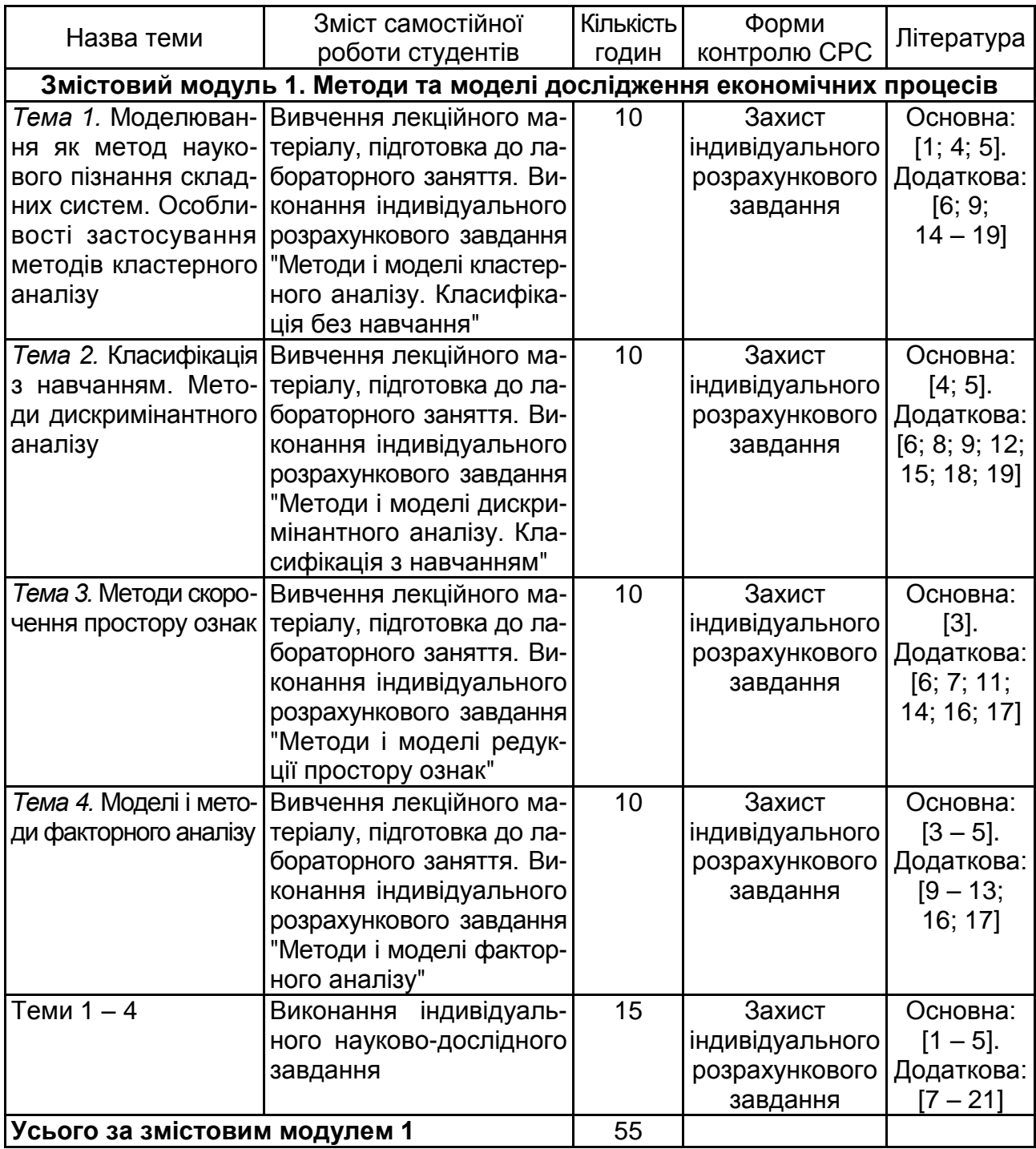

# **Завдання для самостійної роботи та форми її контролю**

# <span id="page-4-0"></span>**1.1. Індивідуальні розрахункові завдання**

# **Тема 1. Методи і моделі кластерного аналізу. Класифікація без навчання**

**Мета** – закріплення теоретичного й практичного матеріалу за темою "Моделювання як метод наукового пізнання складних систем. Особливості застосування методів кластерного аналізу", набуття навичок роботи в модулі Cluster Analysis.

Завдання – необхідно побудувати моделі класифікації підприємств, використовуючи різні методи та стратегії класифікації для вибіркових даних у модулі Cluster Analysis ППП Statistica:

1. Побудувати моделі кластерного аналізу, використовуючи ієрархічні (деревовидні) методи кластерного аналізу.

2. Порівняти результати дослідження за різними правилами об'єднання та використовуючи різні метрики. Побудувати різні типи дендрограм класифікації. Зробити висновки.

3. Провести класифікацію об'єктів за методом к-середніх, визначити характеристики моделі.

4. Проаналізувати результати класифікації за різного значення виділених кластерів, побудувати графіки, навести основні статистики та оцінювання змінних за отриманими моделями.

5. Зробити висновки та представити економічну інтерпретацію отриманих результатів кластерних утворень.

Вихідні дані до завдання наведено в табл. 2 – 11.

## **Варіанти для самостійного опрацювання**

Варіант 1

Таблиця 2

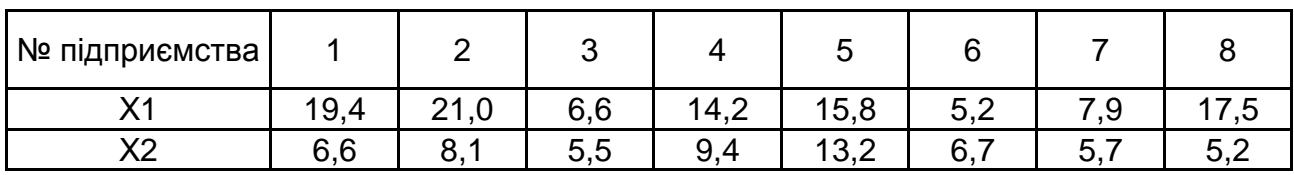

#### **Вихідні дані**

*Примітка.* Х1 – рентабельність і Х2 – продуктивність.

Як відстань між об'єктами (табл. 2) прийняти Евклідову відстань. Відстань між кластерами визначити за принципом "найближчого сусіда" і "середнього зв'язку".

#### Таблиця 3

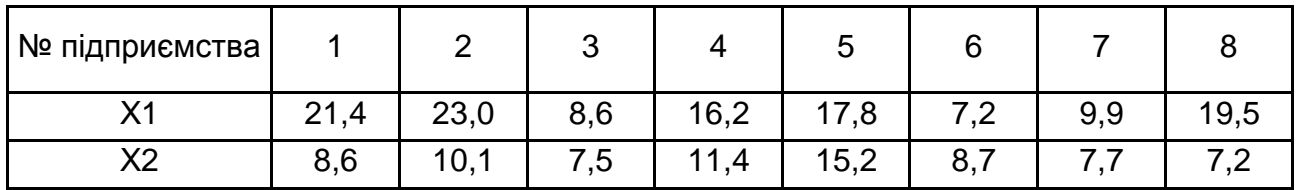

#### **Вихідні дані**

*Примітка.* Х1 – рентабельність і Х2 – продуктивність.

Як відстань між об'єктами прийняти Евклідову відстань. Відстань між кластерами визначити за принципом "найближчого сусіда" і "середнього зв'язку".

### Варіант 3

Таблиця 4

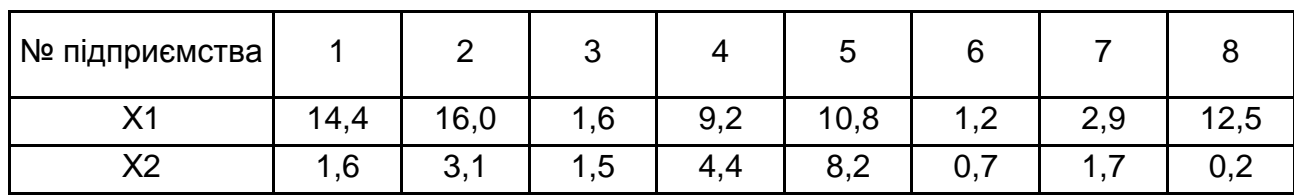

#### **Вихідні дані**

*Примітка.* Х1 – рентабельність і Х2 – продуктивність.

Як відстань між об'єктами прийняти Манхеттенську відстань (cityblock). Відстань між кластерами визначити за принципом "найближчого сусіда" і "центра ваги груп".

### Варіант 4

Таблиця 5

#### **Вихідні дані**

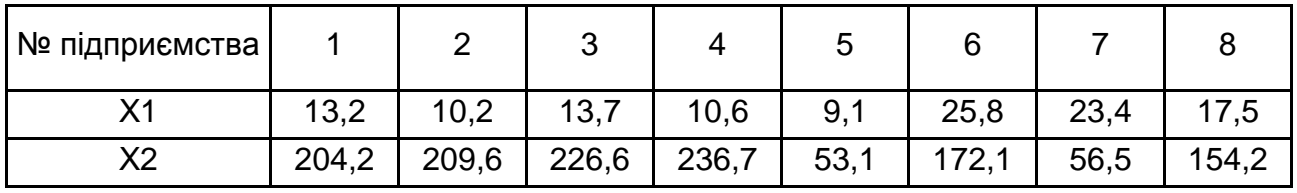

*Примітка.* Х1 – рентабельність і Х2 – індекс зниження собівартості.

Як відстань між об'єктами прийняти Евклідову відстань. Відстань між кластерами визначити за принципом "найближчого сусіда" і "медіанного зв'язку".

6

Таблиця 6

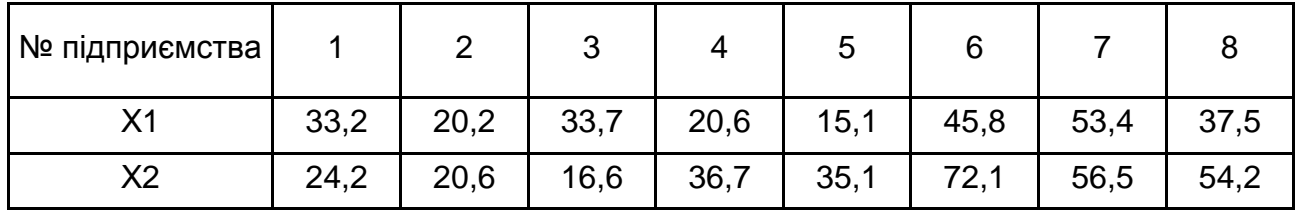

**Вихідні дані**

*Примітка.* Х1 – рентабельність і Х2 – індекс зниження собівартості.

Як відстань між об'єктами прийняти Евклідову відстань. Відстань між кластерами визначити за принципом "найближчого сусіда" і "медіанного зв'язку".

#### Варіант 6

Таблиця 7

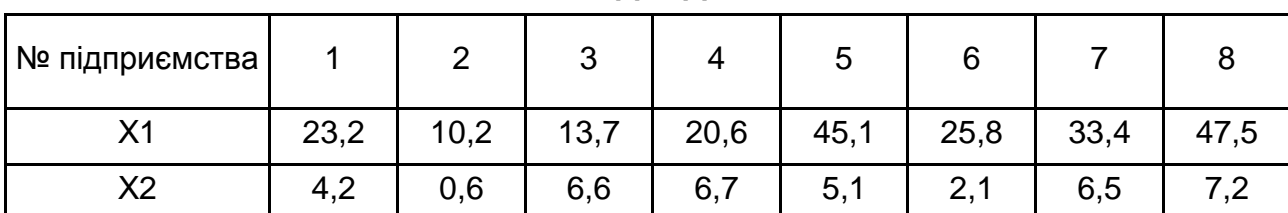

**Вихідні дані**

*Примітка.* Х1 – рентабельність і Х2 – індекс зниження собівартості.

Як відстань між об'єктами прийняти Манхеттенську відстань (cityblock). Відстань між кластерами визначити за принципом "далекого сусіда" і "середнього зв'язку".

## Варіант 7

Таблиця 8

#### **Вихідні дані**

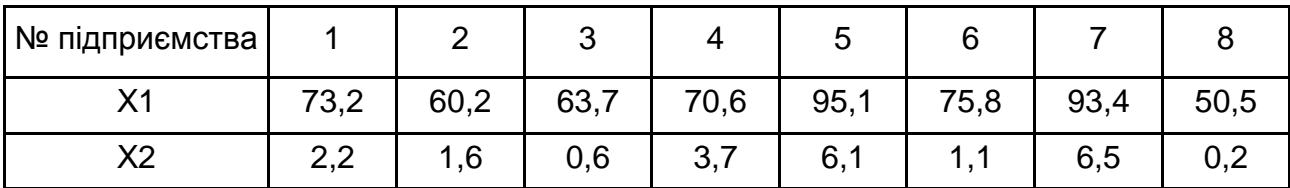

*Примітка.* Х1 – рентабельність і Х2 – індекс зниження собівартості.

Як відстань між об'єктами прийняти відстань Мінковського. Відстань між кластерами визначити за принципом "медіанного" і "середнього зв'язку".

Таблиця 9

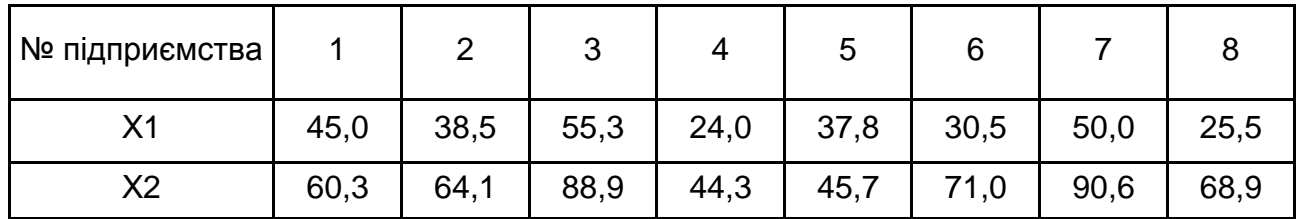

#### **Вихідні дані**

*Примітка.* Х1 – питома вага продукції, виготовленої за новими технологіями (%), і Х2 – коефіцієнт використання сировини й матеріалів (%).

Як відстань між об'єктами прийняти відстань Мінковського. Відстань між кластерами визначити за принципом "медіанного" і "середнього зв'язку".

### Варіант 9

Таблиця 10

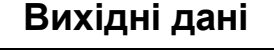

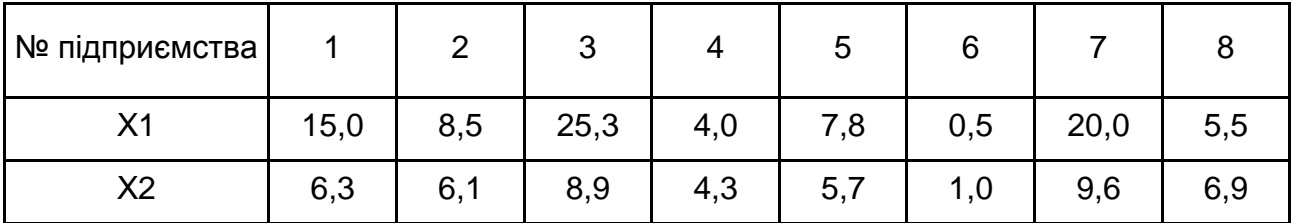

*Примітка.* Х1 – питома вага продукції, виготовленої за новими технологіями (%), і Х2 – коефіцієнт використання сировини й матеріалів (%).

Як відстань між об'єктами прийняти зважену Евклідову відстань, з вагами w1 = 0,6, w2 = 0,4. Відстань між кластерами визначити за принципом "найближчого сусіда" і "центра ваги груп".

## Варіант 10

Таблиця 11

**Вихідні дані**

| № підприємства |     |            | ⌒<br>ັ |     | J   |     |      |     |
|----------------|-----|------------|--------|-----|-----|-----|------|-----|
|                | 5,0 | 7,5        | 15,3   | 2,0 | 5,8 | 1,5 | 10,0 | 5,5 |
| X2             | 0,3 | ົດ<br>ا ,2 | 5,9    | 1,3 | 0,7 | 1,0 | 76   |     |

*Примітка.* Х1 – питома вага продукції, виготовленої за новими технологіями (%), і Х2 – коефіцієнт використання сировини й матеріалів (%).

Як відстань між об'єктами прийняти Манхеттенську відстань (cityblock), вихідні дані центрувати. Відстань між кластерами визначити за принципом "далекого сусіда" і "середнього зв'язку".

# **Тема 2. Методи і моделі дискримінантного аналізу. Класифікація з навчанням**

**Мета** – закріплення теоретичного й практичного матеріалу за темою "Класифікація з навчанням. Методи дискримінантного аналізу", набуття навичок роботи в модулі Discriminant Analysis.

Завдання – необхідно побудувати модель класифікації підприємств і провести розпізнавання для вибіркових даних у модулі Discriminant Analysis ППП Statistica:

1. Побудувати модель дискримінантного аналізу на основі вибіркових даних.

2. Оцінити якість моделей розпізнавання, значущість змінних та провести канонічний аналіз функцій.

3. Побудувати моделі, використовуючи методи покрокового аналізу включення та виключення факторних змінних, оцінити якість побудованих моделей та дискримінацію змінних.

4. Проаналізувати результати розпізнавання (матриця класифікацій), представити теоретичну класифікацію за дискримінантною моделлю.

5. Зробити висновки та прогнози (розпізнавання) за побудованою моделлю. Дати економічну інтерпретацію отриманих результатів.

## **Варіанти для самостійного опрацювання**

За допомогою методів дискримінантного аналізу за наведеними далі варіантами (1 – 10), використовуючи подані класи (у кожній таблиці представлені дві групи машинобудівних підприємств) як навчальні вибірки, провести дискримінацію зазначених підприємств, кожне з яких характеризується трьома показниками, і віднести їх до відповідного класу. Дати економічну інтерпретацію й зробити висновки.

Діяльність підприємства характеризується такими показниками: X1 – продуктивність праці; X2 – коефіцієнт змінності устаткування; X3 – питома вага втрат від браку (табл. 12).

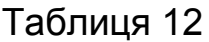

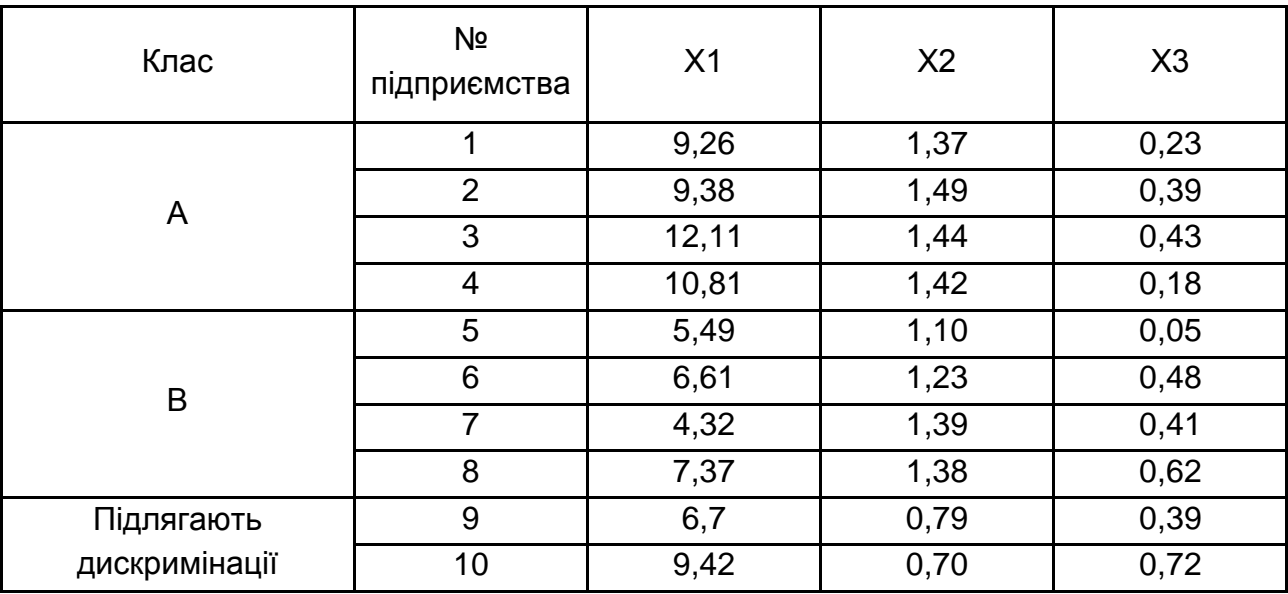

#### **Вихідні дані**

#### Варіант 2

Діяльність підприємства характеризується такими показниками: Х1 – продуктивність праці; Х2 – коефіцієнт змінності устаткування; Х3 – фондовіддача активної частини ОВФ (основних виробничих фондів) (табл. 13).

Таблиця 13

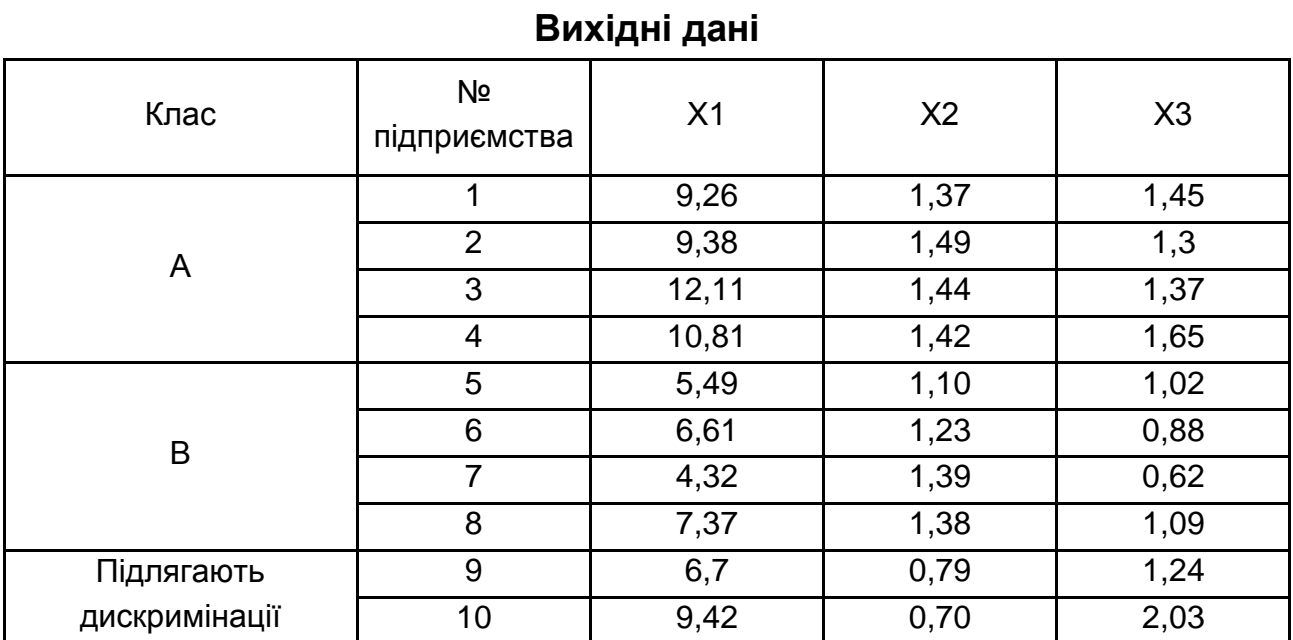

Діяльність підприємства характеризується такими показниками: Х1 – продуктивність праці; Х2 – коефіцієнт змінності устаткування; Х3 – питома вага втрат від браку (табл. 14).

### Таблиця 14

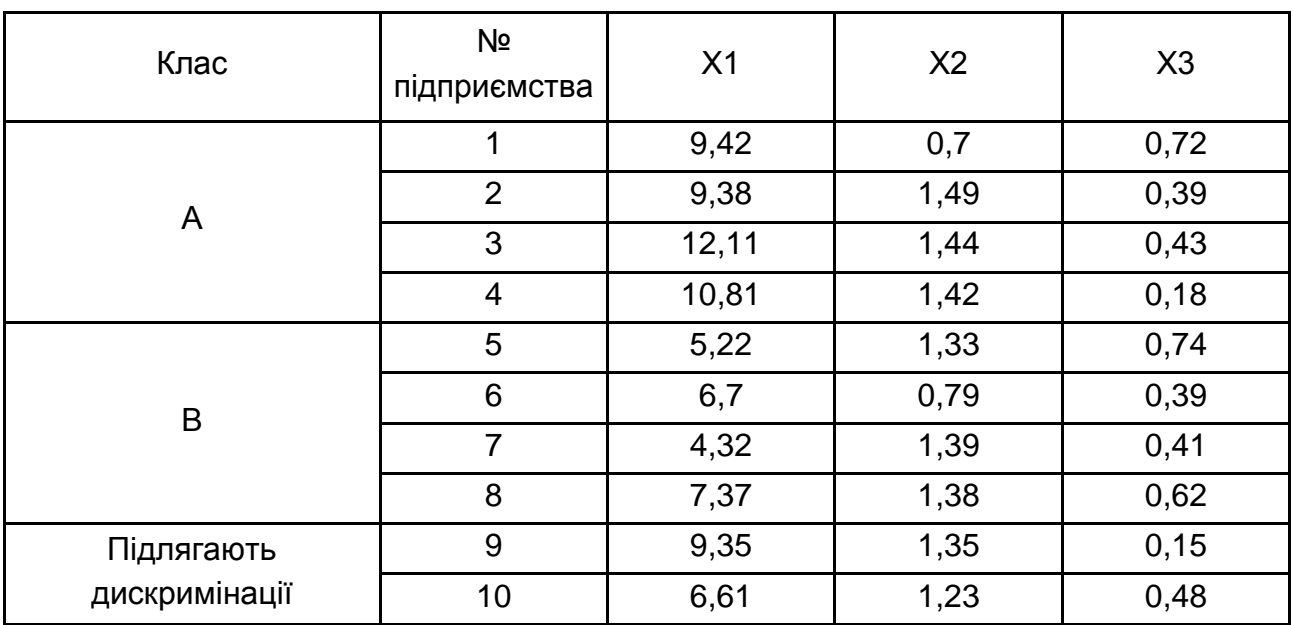

## **Вихідні дані**

## Варіант 4

Діяльність підприємства характеризується такими показниками: Х1 – продуктивність праці; Х2 – питома вага робітників у складі ПВП; Х3 – коефіцієнт змінності устаткування (табл. 15).

Таблиця 15

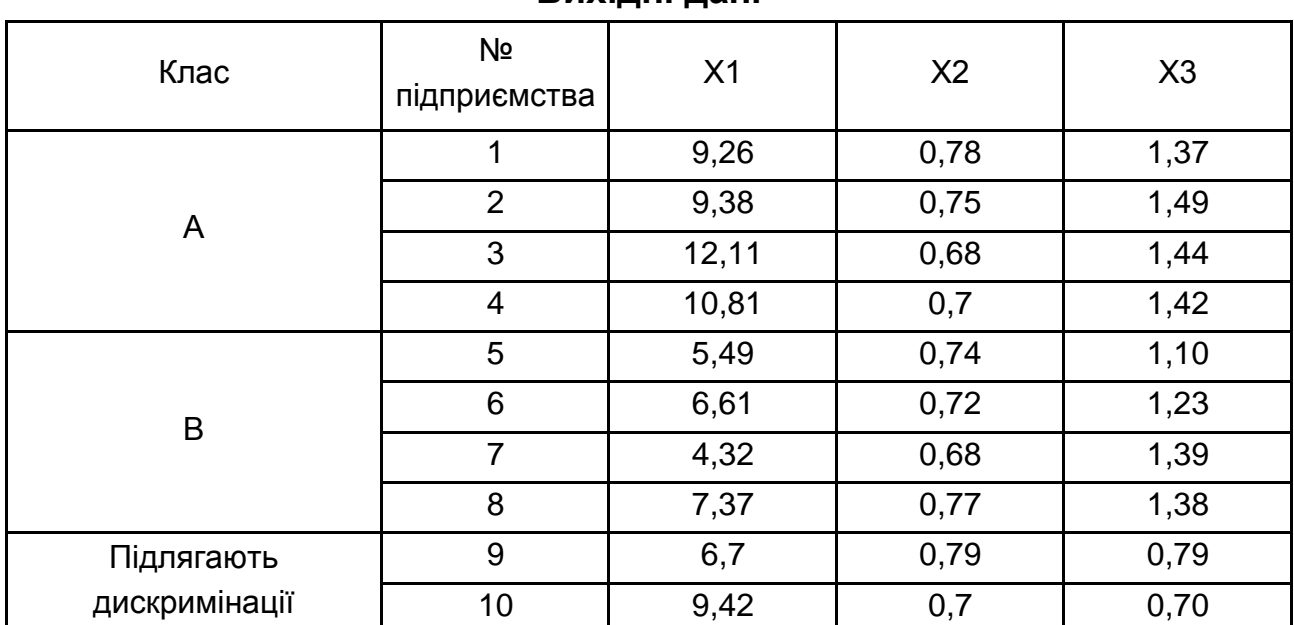

Діяльність підприємства характеризується такими показниками: Х1 – продуктивність праці; Х2 – питома вага робітників у складі ПВП; Х3 – коефіцієнт змінності устаткування (табл. 16).

### Таблиця 16

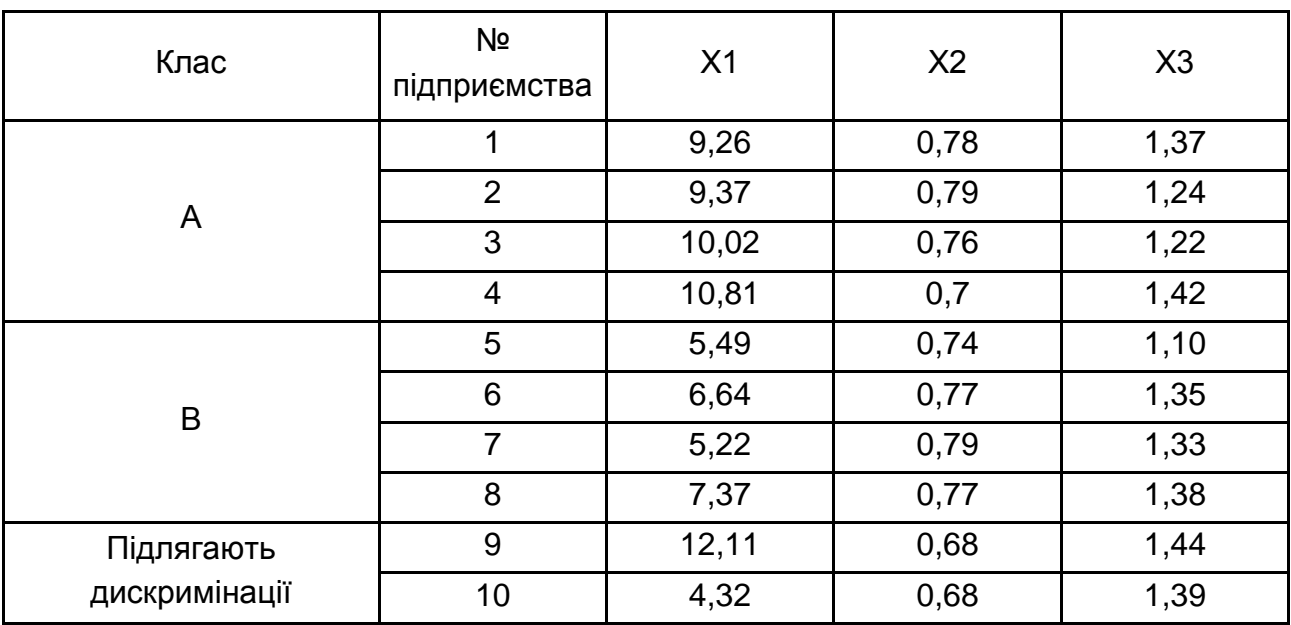

## **Вихідні дані**

## Варіант 6

Діяльність підприємства характеризується такими показниками: Х1 – продуктивність праці; Х2 – питома вага робітників у складі ПВП; Х3 – рентабельність продукції (табл. 17).

Таблиця 17

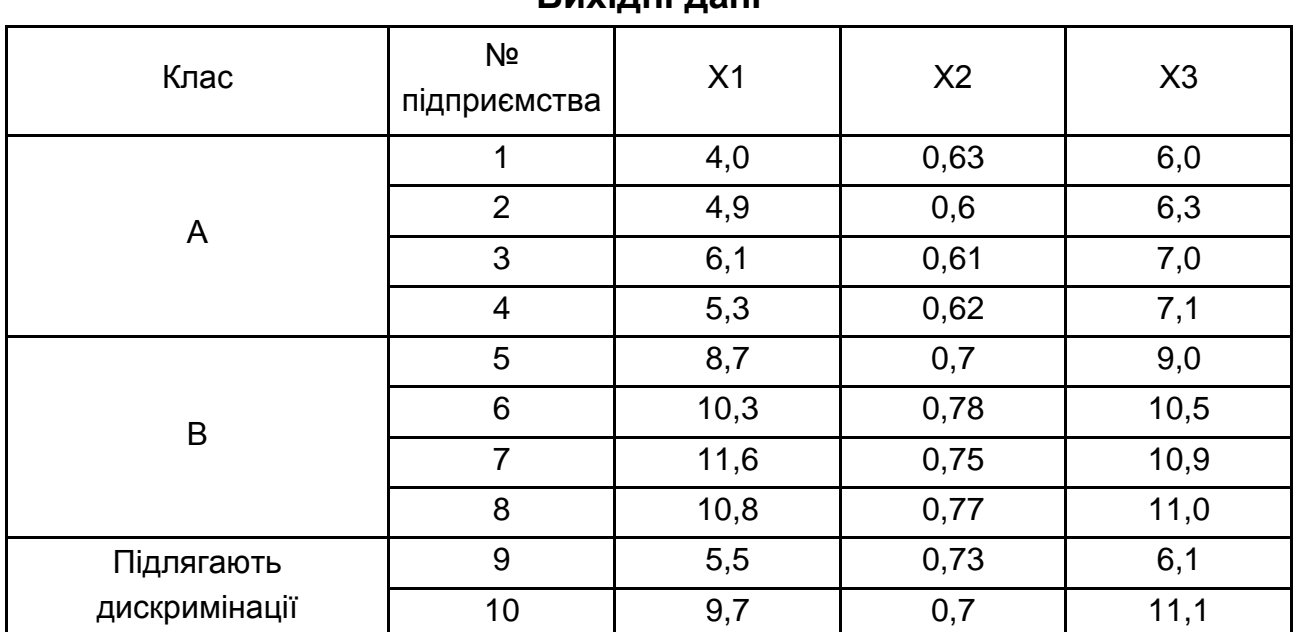

Діяльність підприємства характеризується такими показниками: Х1 – продуктивність праці; Х2 – коефіцієнт використання сировини й матеріалів; Х3 – рентабельність продукції (табл. 18).

### Таблиця 18

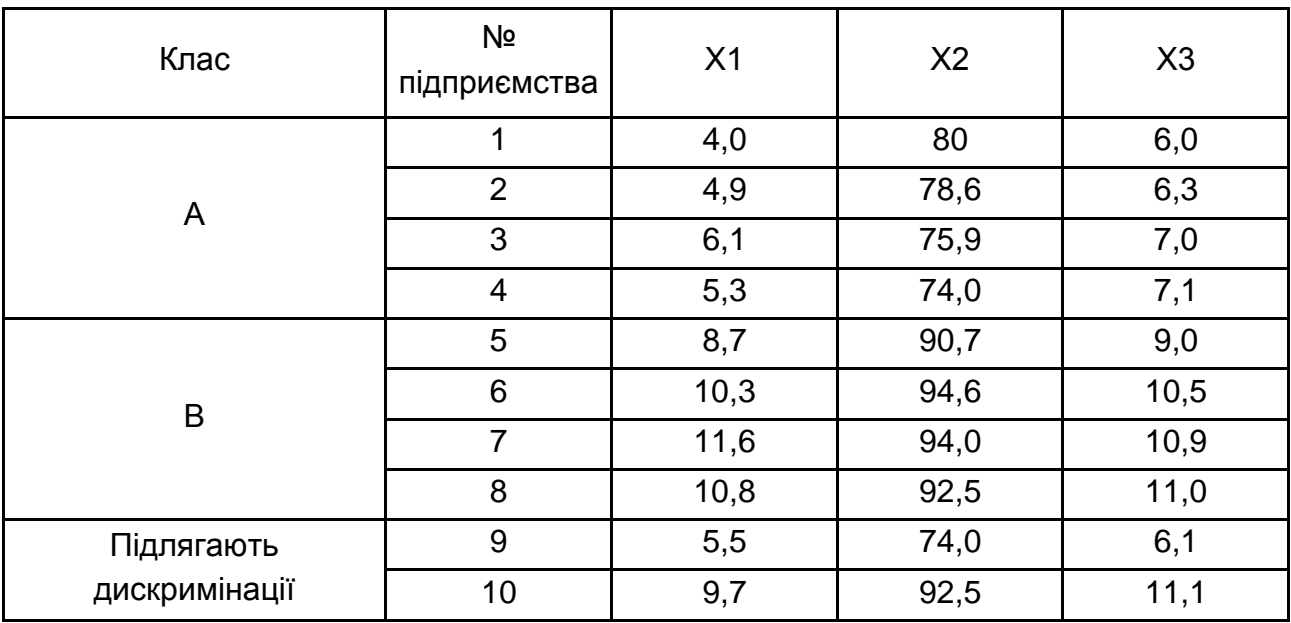

### **Вихідні дані**

## Варіант 8

Діяльність підприємства характеризується такими показниками: Х1 – продуктивність праці; Х2 – коефіцієнт використання сировини й матеріалів; Х3 – рентабельність продукції (табл. 19).

Таблиця 19

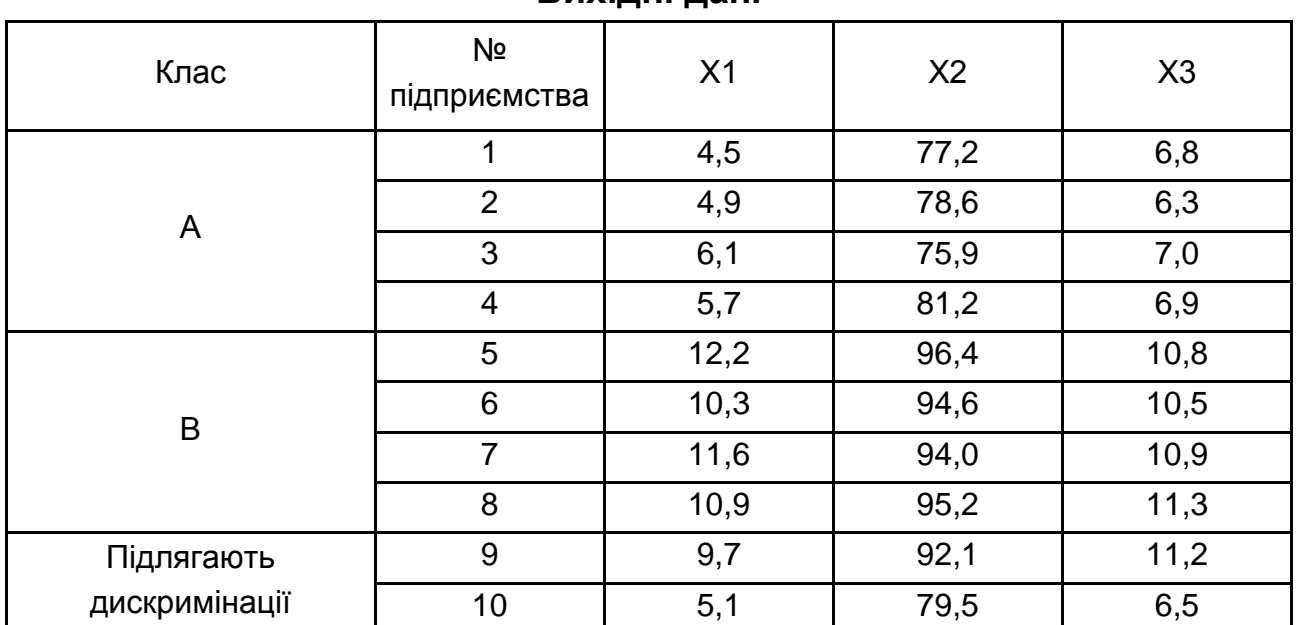

Діяльність підприємства характеризується такими показниками: Х1 – середньорічна вартість ОВФ; Х2 – середньооблікова чисельність працівників; Х3 – обсяг виробленої продукції (табл. 20).

## Таблиця 20

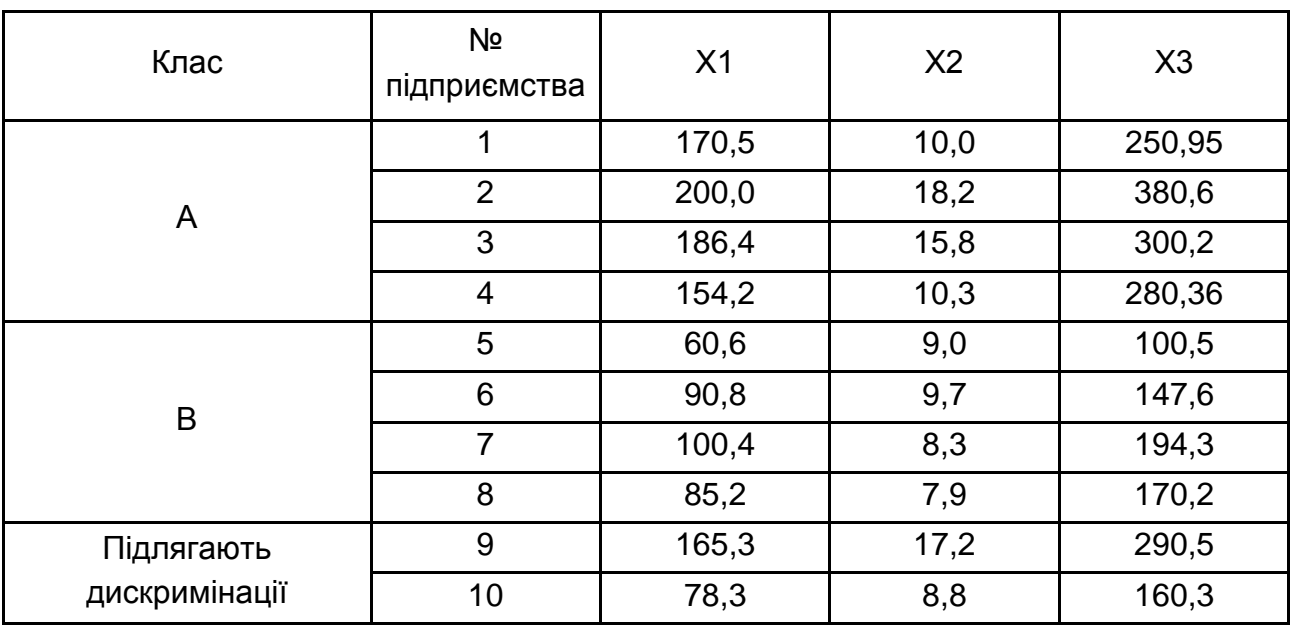

# **Вихідні дані**

## Варіант 10

Діяльність підприємства характеризується такими показниками: Х1 – середньорічна вартість ОВФ; Х2 – середньооблікова чисельність працівників; Х3 – обсяг виробленої продукції (табл. 21).

Таблиця 21

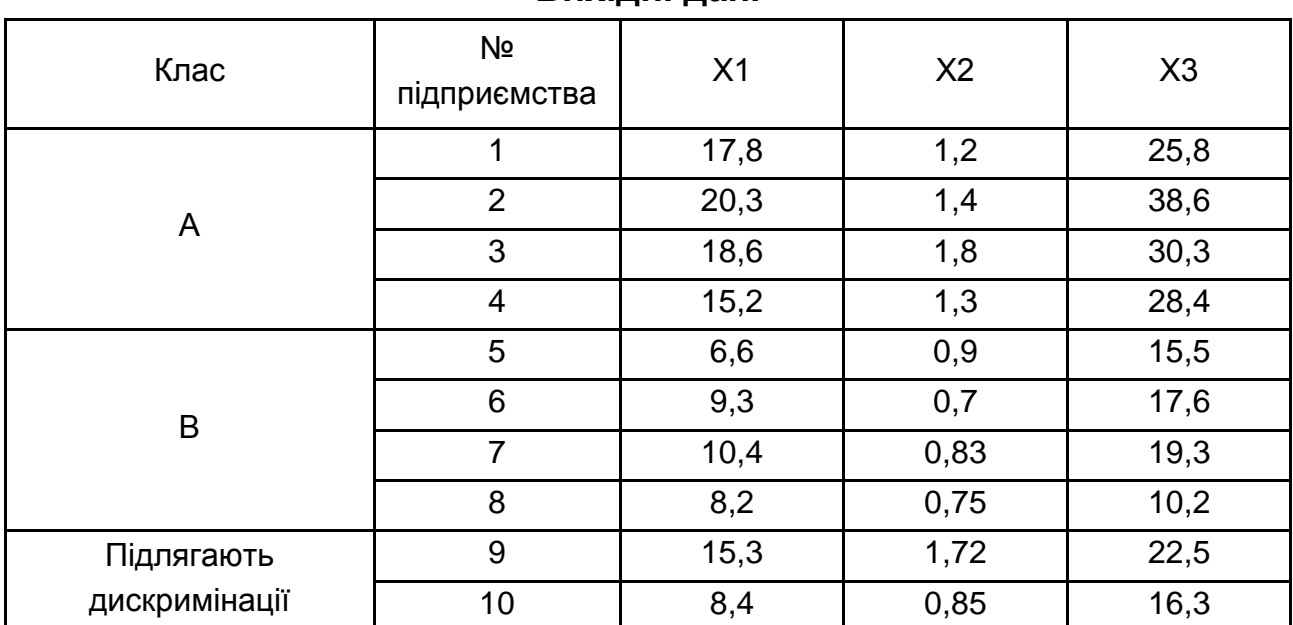

## **Тема 3. Методи і моделі редукції простору ознак**

**Мета** – закріплення теоретичного й практичного матеріалу за темою "Методи скорочення простору ознак", набуття навичок реалізації моделей формування системи діагностичних ознак.

## *Завдання 3.1. Метод центра ваги*

Умови завдання: у табл. 22 – 31 наведено показники ліквідності, фінансової стійкості, ділової активності, рентабельності, майнового стану десяти промислових підприємств.

Необхідно вибрати найбільш значущі для оцінювання стійкості фінансового стану цих підприємств показники (показники-репрезентанти) за допомогою методу "центра ваги".

## Варіант 1

Таблиця 22

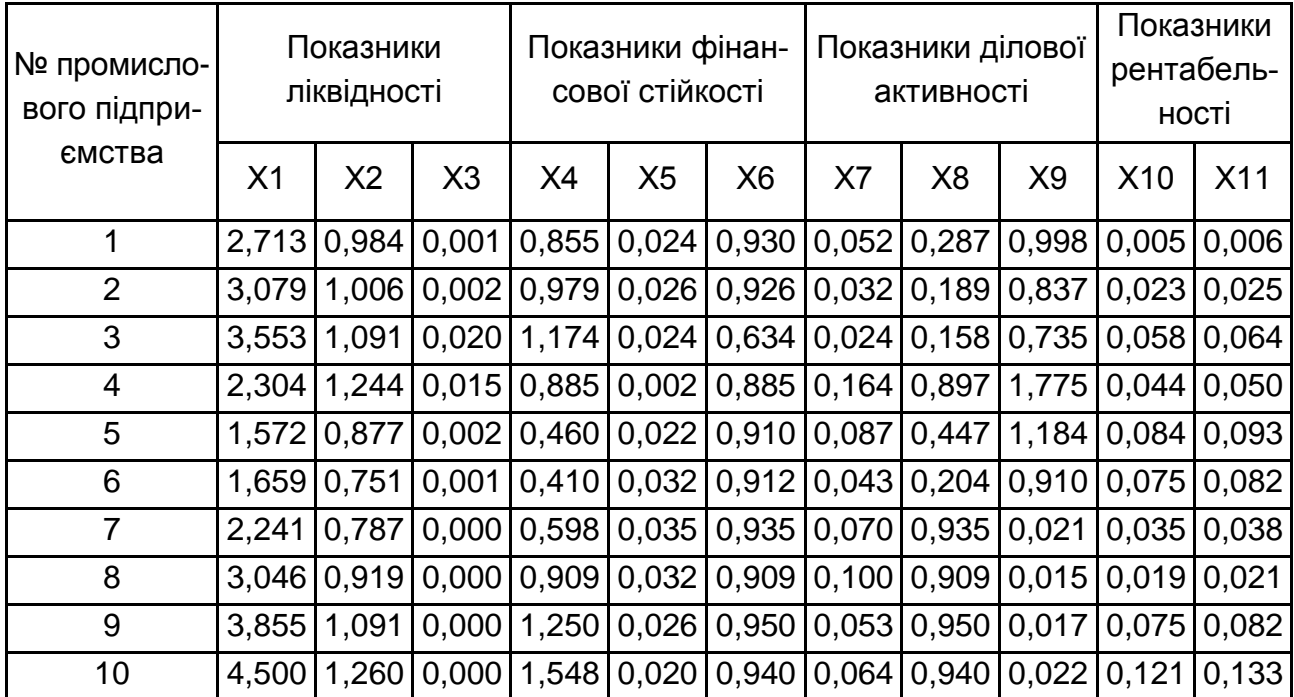

**Вихідні дані**

*Примітка.* Х1 – коефіцієнт поточної ліквідності; Х2 – коефіцієнт швидкої ліквідності; Х3 – коефіцієнт абсолютної ліквідності; Х4 – коефіцієнт забезпеченості власними обіговими коштами; Х5 – коефіцієнт маневреності власного капіталу; Х6 – коефіцієнт автономії; Х7 – коефіцієнт оборотності активів; Х8 – коефіцієнт оборотності обігових коштів; Х9 – коефіцієнт оборотності запасів; Х10 – коефіцієнт рентабельності активів; Х11 – коефіцієнт рентабельності власного капіталу.

### Таблиця 23

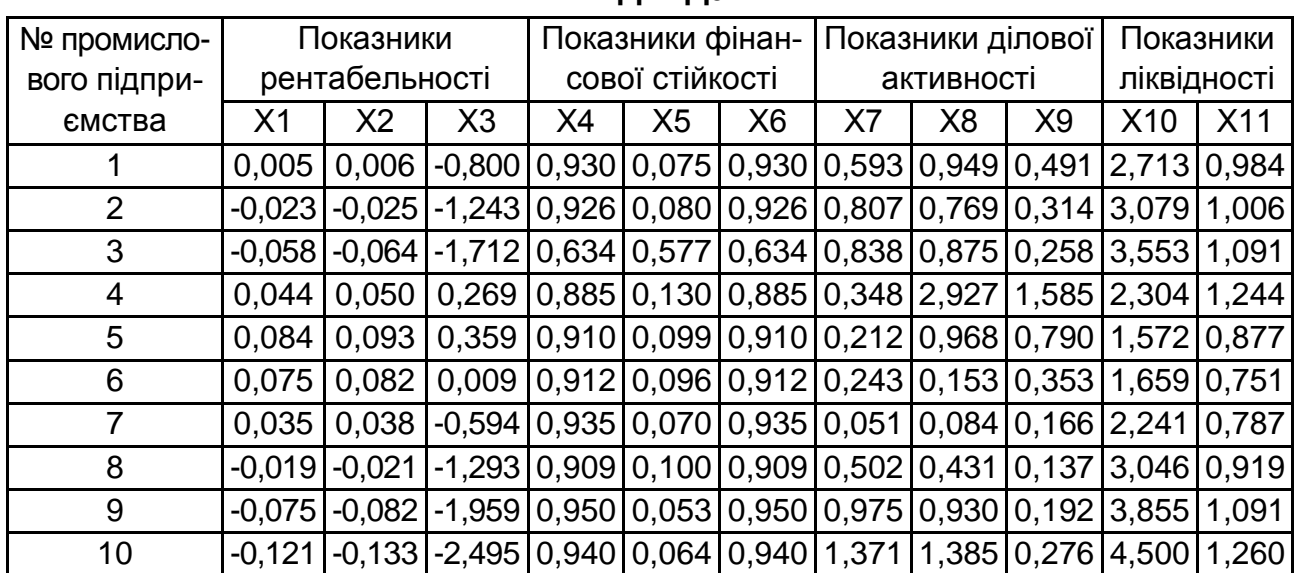

#### **Вихідні дані**

*Примітка.* Х1 – коефіцієнт рентабельності активів; Х2 – коефіцієнт рентабельності власного капіталу; Х3 – коефіцієнт рентабельності продажів; Х4 – коефіцієнт автономії; Х5 – коефіцієнт фінансового левериджу; Х6 – коефіцієнт фінансової стійкості; Х7 – коефіцієнт оборотності запасів; Х8 – коефіцієнт оборотності дебіторської заборгованості; Х9 – коефіцієнт оборотності кредиторської заборгованості; Х10 – коефіцієнт поточної ліквідності; Х11 – коефіцієнт швидкої ліквідності.

### Варіант 3

#### Таблиця 24

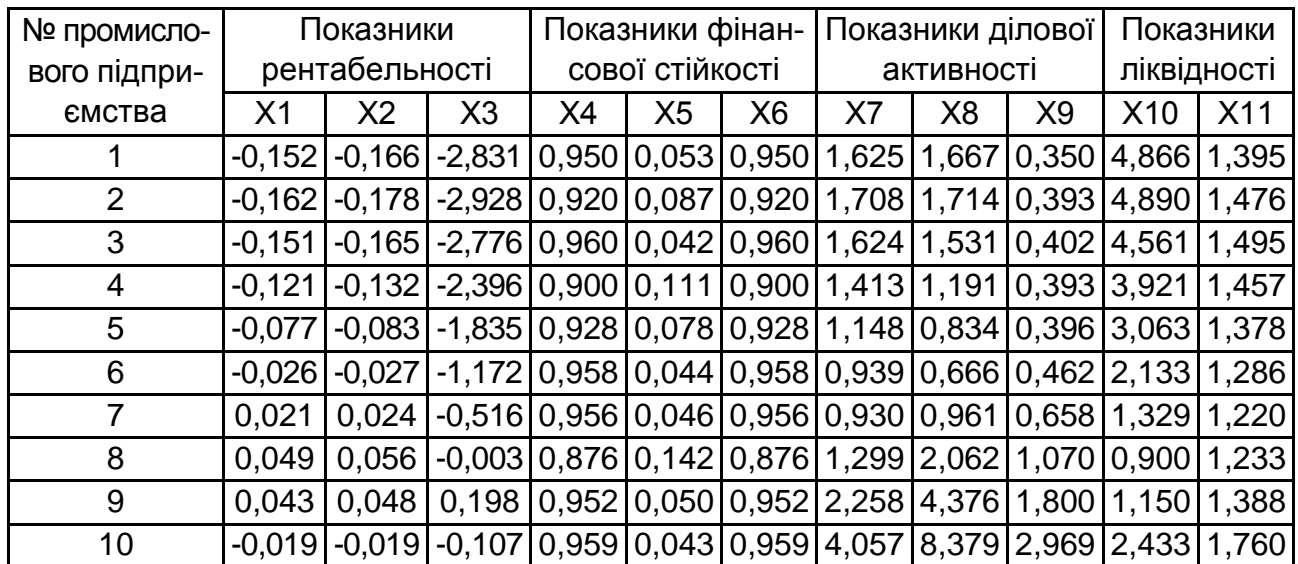

#### **Вихідні дані**

*Примітка.* Х1 – коефіцієнт рентабельності активів; Х2 – коефіцієнт рентабельності власного капіталу; Х3 – коефіцієнт рентабельності продажів; Х4 – коефіцієнт автономії; Х5 – коефіцієнт фінансового левериджу; Х6 – коефіцієнт фінансової стійкості; Х7 – коефіцієнт оборотності запасів; Х8 – коефіцієнт оборотності дебіторської

заборгованості; Х9 – коефіцієнт оборотності кредиторської заборгованості; Х10 – коефіцієнт поточної ліквідності; Х11 – коефіцієнт швидкої ліквідності.

### Варіант 4

Таблиця 25

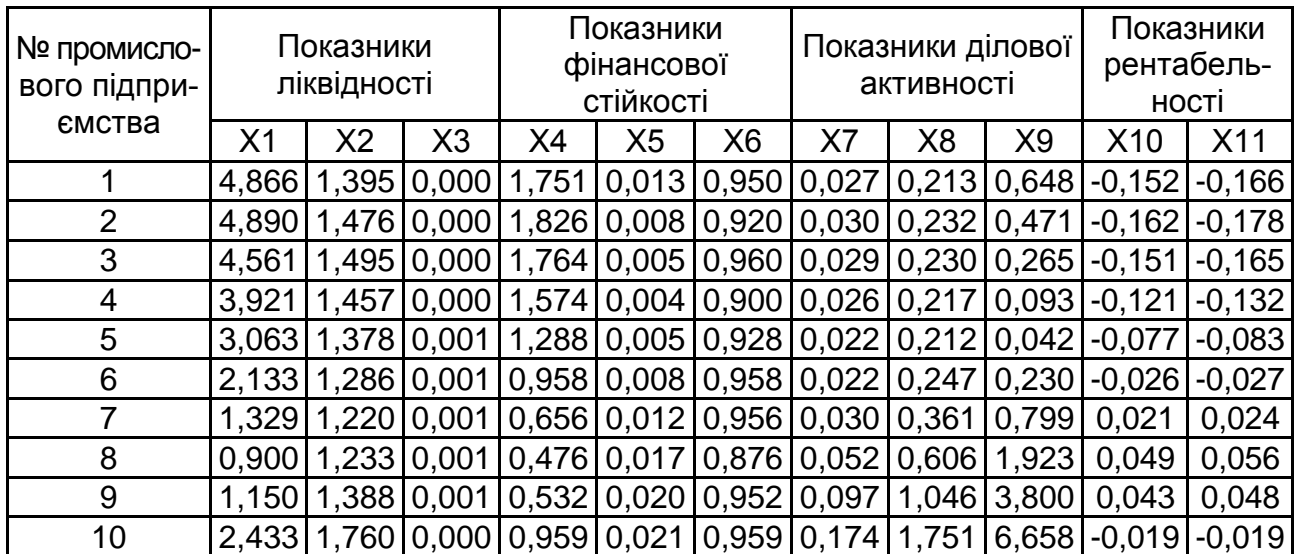

**Вихідні дані**

*Примітка.* Х1 – коефіцієнт поточної ліквідності; Х2 – коефіцієнт швидкої ліквідності; Х3 – коефіцієнт абсолютної ліквідності; Х4 – коефіцієнт забезпеченості власними обіговими коштами; Х5 – коефіцієнт маневреності власного капіталу; Х6 – коефіцієнт автономії; Х7 – коефіцієнт оборотності активів; Х8 – коефіцієнт оборотності обігових коштів; Х9 – коефіцієнт оборотності запасів; Х10 – коефіцієнт рентабельності активів; Х11 – коефіцієнт рентабельності власного капіталу.

## Варіант 5

Таблиця 26

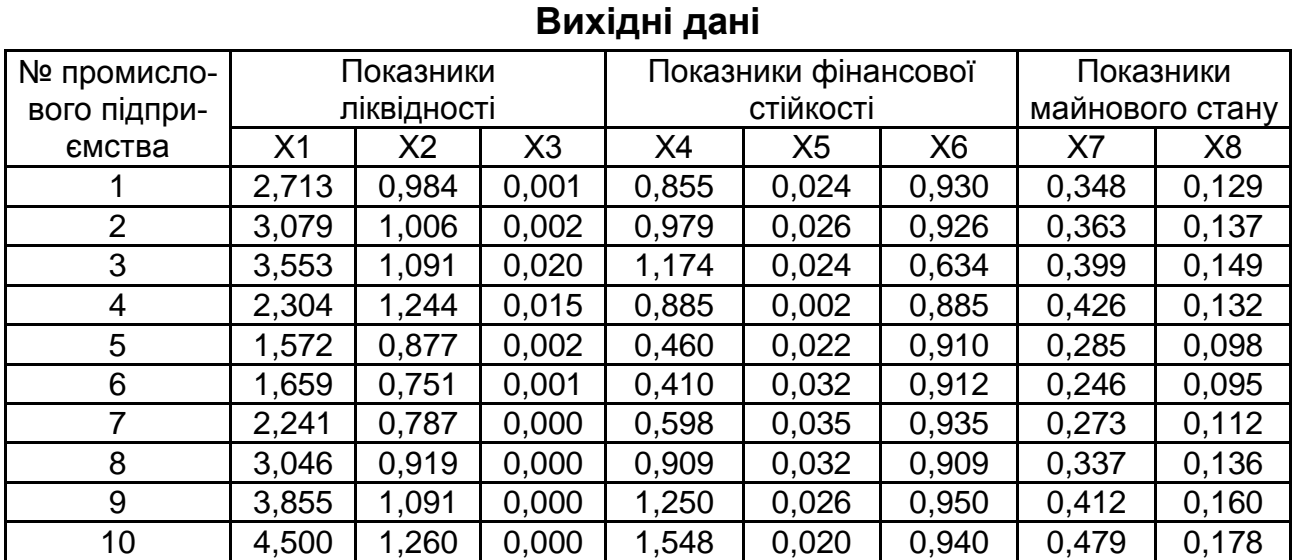

*Примітка.* Х1 – коефіцієнт поточної ліквідності; Х2 – коефіцієнт швидкої ліквідності; Х3 – коефіцієнт абсолютної ліквідності; Х4 – коефіцієнт забезпеченості власними обіговими коштами; Х5 – коефіцієнт маневреності власного капіталу; Х6 – коефіцієнт автономії; Х7 – коефіцієнт придатності основних фондів; Х8 – коефіцієнт іммобілізації активів.

## Варіант 6

Таблиця 27

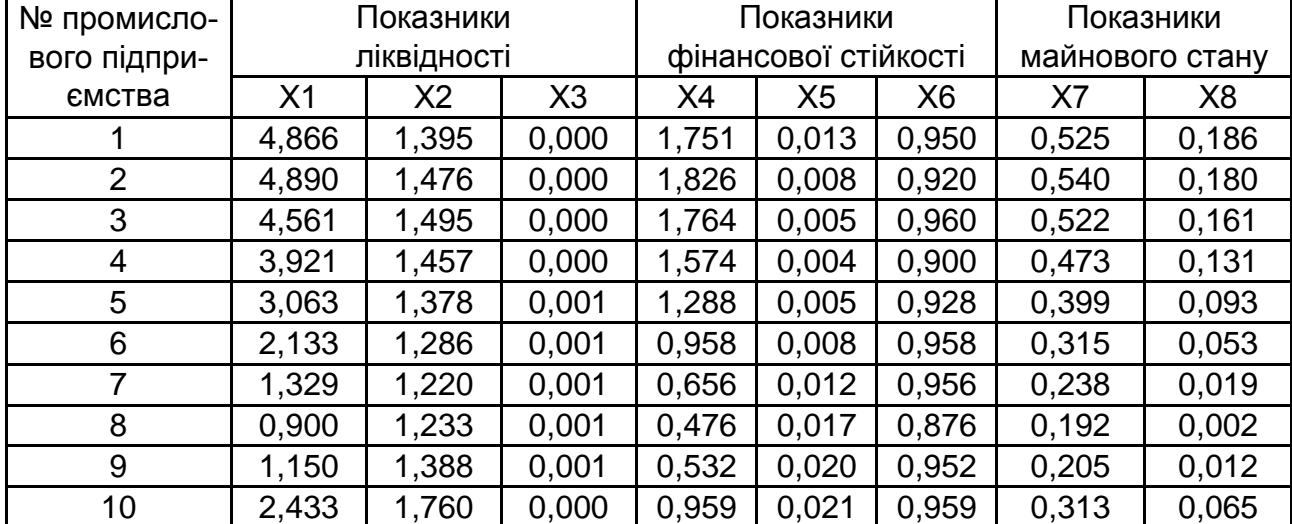

#### **Вихідні дані**

*Примітка.* Х1 – коефіцієнт поточної ліквідності; Х2 – коефіцієнт швидкої ліквідності; Х3 – коефіцієнт абсолютної ліквідності; Х4 – коефіцієнт забезпеченості власними обіговими коштами; Х5 – коефіцієнт маневреності власного капіталу; Х6 – коефіцієнт автономії; Х7 – коефіцієнт придатності основних фондів; Х8 – коефіцієнт іммобілізації активів.

## Варіант 7

Таблиця 28

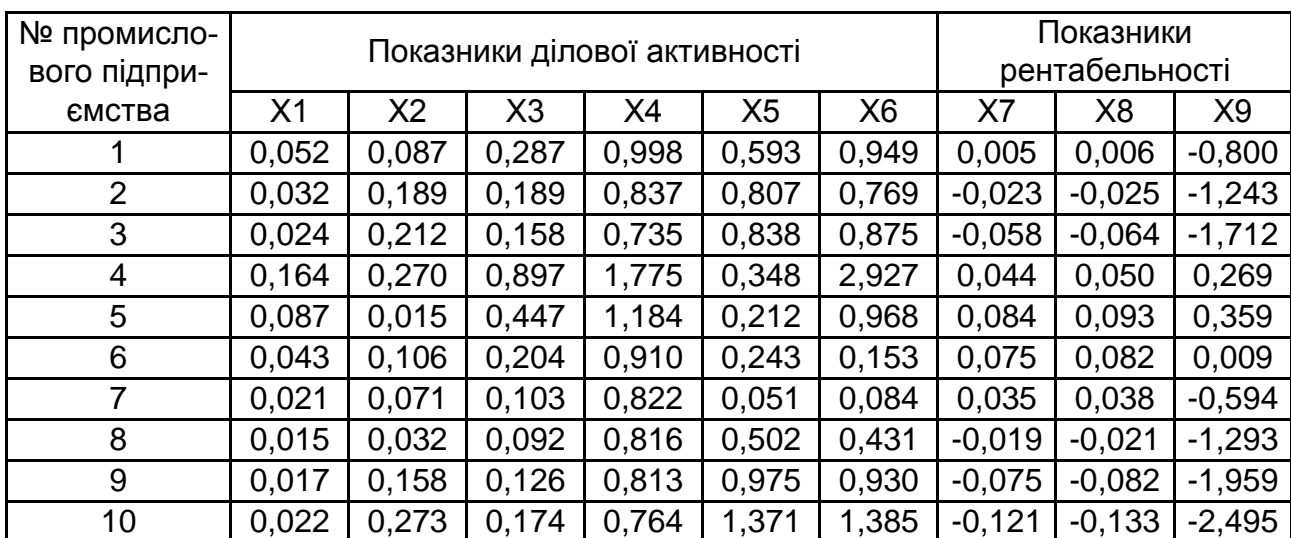

**Вихідні дані**

*Примітка.* Х1 – коефіцієнт оборотності активів; Х2 – фондовіддача; Х3 – коефіцієнт оборотності обігових коштів; Х4 – коефіцієнт оборотності запасів; Х5 – коефіцієнт оборотності дебіторської заборгованості; Х6 – коефіцієнт оборотності кредиторської заборгованості; Х7 – коефіцієнт рентабельності капіталу; Х8 – коефіцієнт рентабельності власного капіталу; Х9 – коефіцієнт рентабельності продажів.

## Варіант 8

Таблиця 29

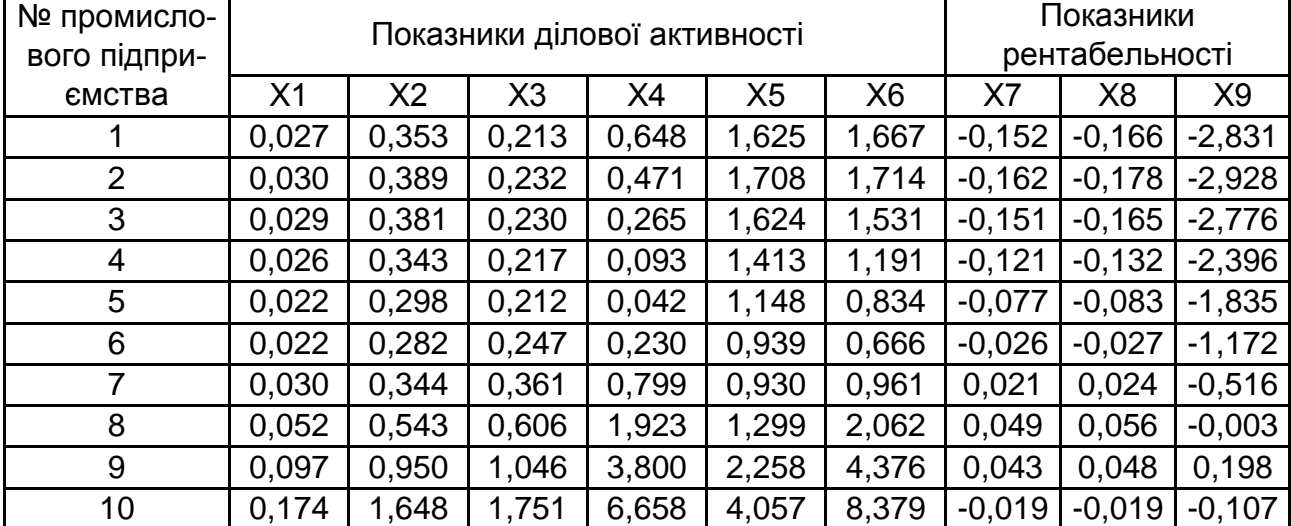

## **Вихідні дані**

*Примітка.* Х1 – коефіцієнт оборотності активів; Х2 – фондовіддача; Х3 – коефіцієнт оборотності обігових коштів; Х4 – коефіцієнт оборотності запасів; Х5 – коефіцієнт оборотності дебіторської заборгованості; Х6 – коефіцієнт оборотності кредиторської заборгованості; Х7 – коефіцієнт рентабельності капіталу; Х8 – коефіцієнт рентабельності власного капіталу; Х9 – коефіцієнт рентабельності продажів.

## Варіант 9

Таблиця 30

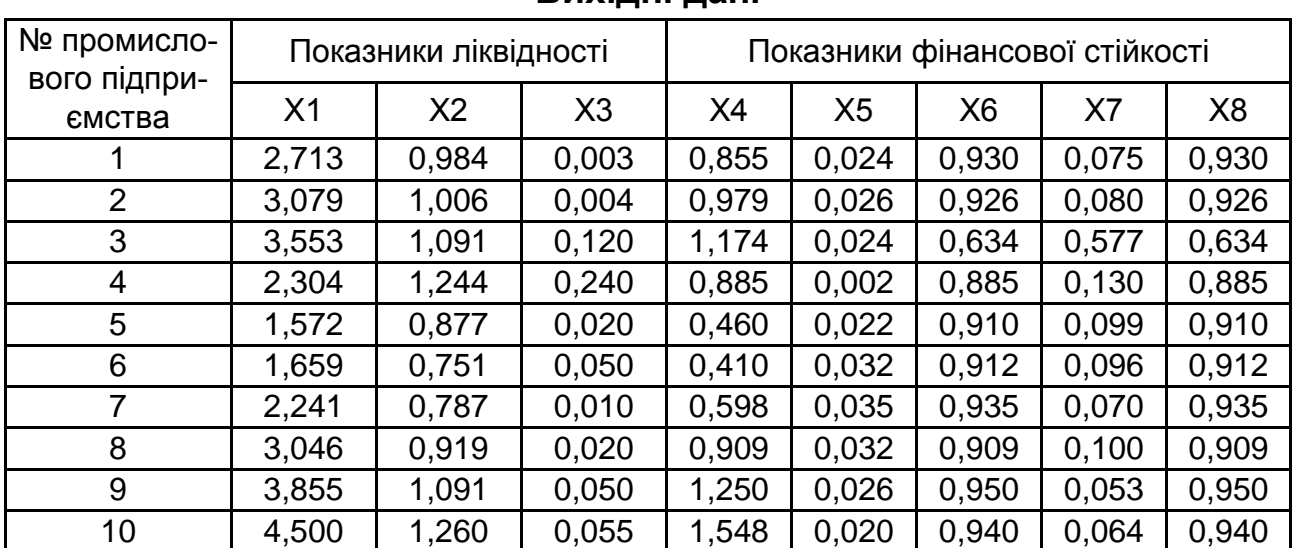

**Вихідні дані**

*Примітка.* Х1 – коефіцієнт поточної ліквідності; Х2 – коефіцієнт швидкої ліквідності; Х3 – коефіцієнт абсолютної ліквідності; Х4 – коефіцієнт забезпеченості власними обіговими коштами; Х5 – коефіцієнт маневреності власного капіталу; Х6 – коефіцієнт автономії; Х7 – коефіцієнт фінансового левериджу; Х8 – коефіцієнт фінансової стійкості.

## Варіант 10

Таблиця 31

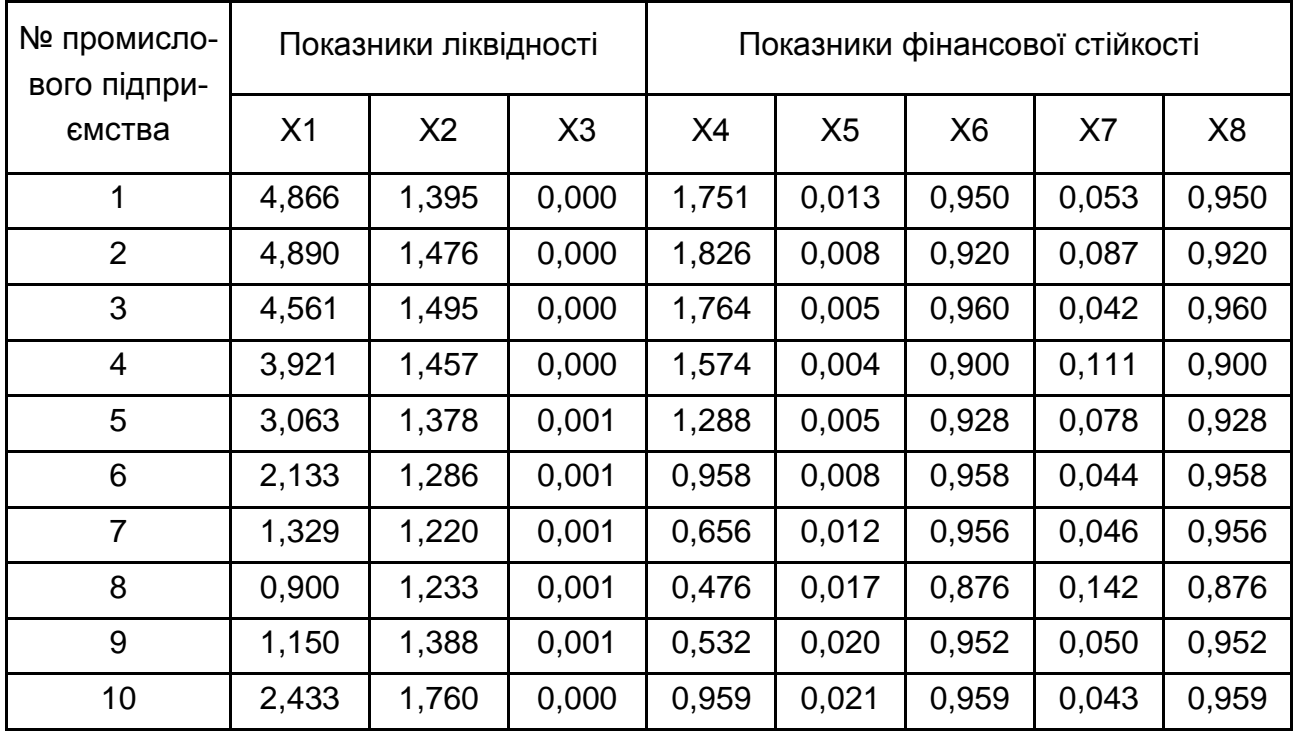

## **Вихідні дані**

*Примітка.* Х1 – коефіцієнт поточної ліквідності; Х2 – коефіцієнт швидкої ліквідності; Х3 – коефіцієнт абсолютної ліквідності; Х4 – коефіцієнт забезпеченості власними обіговими коштами; Х5 – коефіцієнт маневреності власного капіталу; Х6 – коефіцієнт автономії; Х7 – коефіцієнт фінансового левериджу; Х8 – коефіцієнт фінансової стійкості.

#### *Завдання 3.2. Таксономічний показник оцінювання рівня розвитку*

Умови завдання: у табл. 32 – 41 наведено показники ефективності діяльності десяти промислових підприємств за такими групами: ліквідності, фінансової стабільності, ділової активності, рентабельності, майнового стану.

Необхідно здійснити впорядкування підприємств за рівнем стійкості фінансового стану на основі методу рівня розвитку, дати економічну інтерпретацію отриманих результатів.

## Таблиця 32

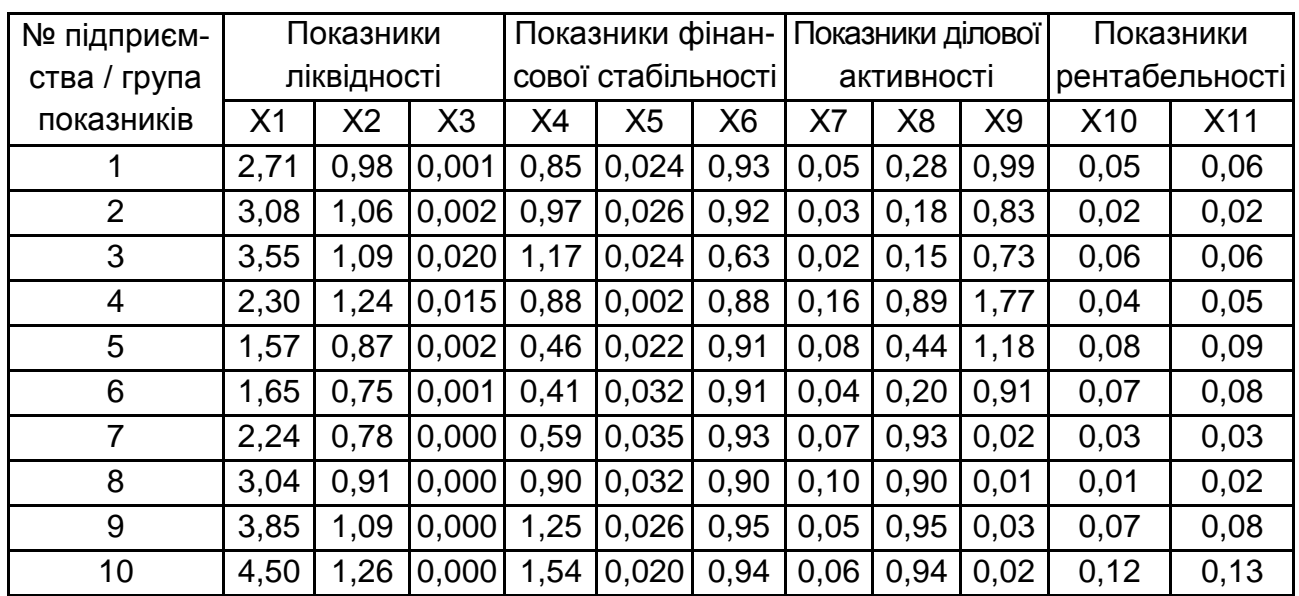

#### **Вихідні дані**

*Примітка*. Х1 – коефіцієнт поточної ліквідності; Х2 – коефіцієнт швидкої ліквідності; Х3 – коефіцієнт абсолютної ліквідності; Х4 – коефіцієнт забезпеченості власними обіговими коштами; Х5 – коефіцієнт маневреності власного капіталу; Х6 – коефіцієнт автономії; Х7 – коефіцієнт оборотності активів; Х8 – коефіцієнт оборотності обігових коштів; Х9 – коефіцієнт оборотності запасів; Х10 – коефіцієнт рентабельності активів; Х11 – коефіцієнт рентабельності власного капіталу.

### Варіант 2

#### Таблиця 33

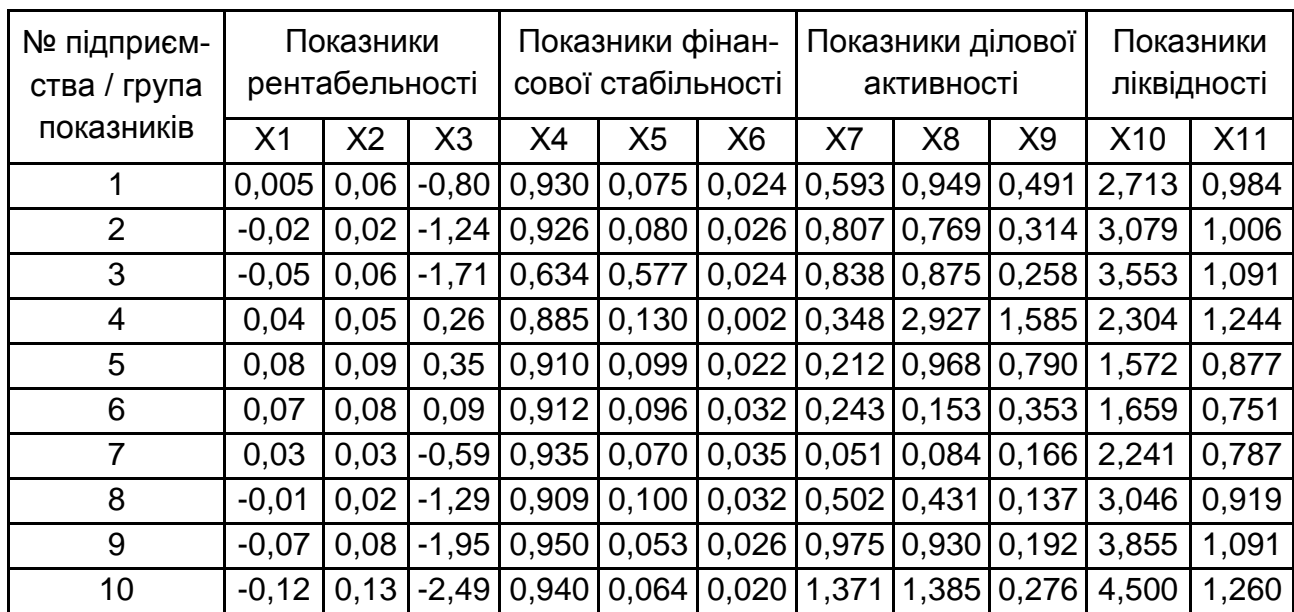

#### **Вихідні дані**

*Примітка*. Х1 – коефіцієнт рентабельності активів; Х2 – коефіцієнт рентабельності власного капіталу; Х3 – коефіцієнт рентабельності продажів; Х4 – коефіцієнт автономії; Х5 – коефіцієнт фінансового левериджу; Х6 – коефіцієнт фінансової стабільності; Х7 – коефіцієнт оборотності запасів; Х8 – коефіцієнт оборотності дебіторської заборгованості; Х9 – коефіцієнт оборотності кредиторської заборгованості; Х10 – коефіцієнт поточної ліквідності; Х11 – коефіцієнт швидкої ліквідності.

## Варіант 3

Таблиця 34

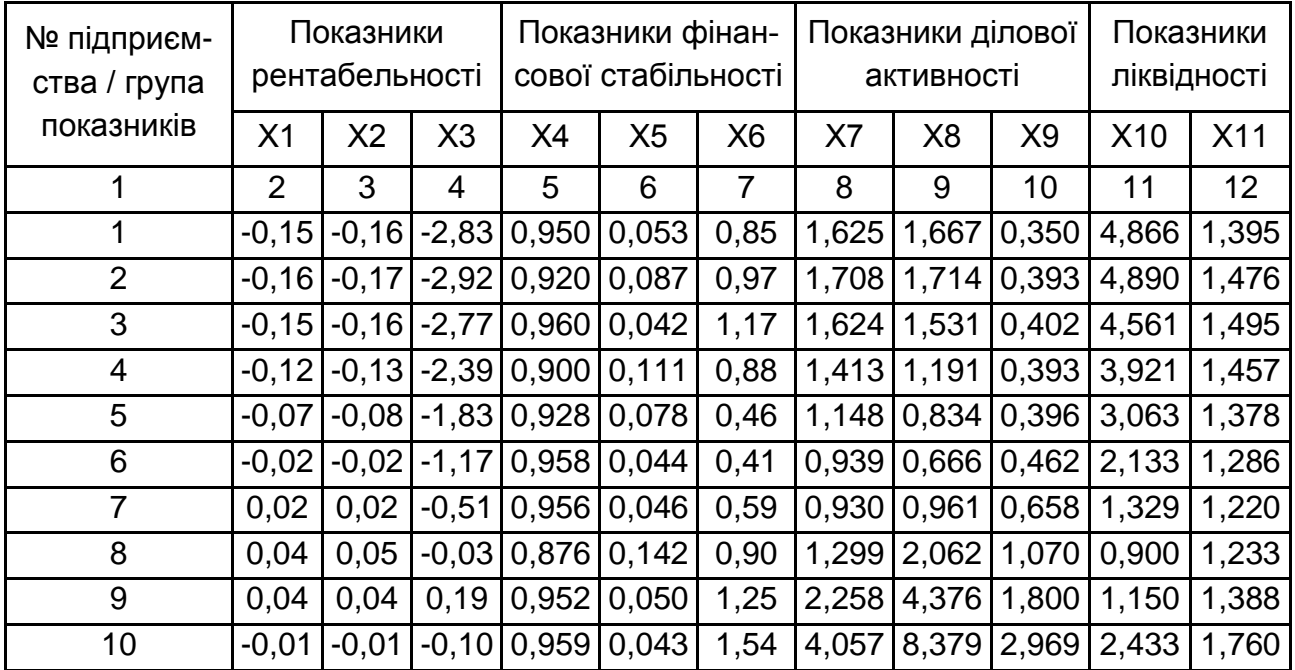

#### **Вихідні дані**

*Примітка*. Х1 – коефіцієнт рентабельності активів; Х2 – коефіцієнт рентабельності власного капіталу; Х3 – коефіцієнт рентабельності продажів; Х4 – коефіцієнт автономії; Х5 – коефіцієнт фінансового левериджу; Х6 – коефіцієнт фінансової стабільності; Х7 – коефіцієнт оборотності запасів; Х8 – коефіцієнт оборотності дебіторської заборгованості; Х9 – коефіцієнт оборотності кредиторської заборгованості; Х10 – коефіцієнт поточної ліквідності; Х11 – коефіцієнт швидкої ліквідності.

# Варіант 4

Таблиця 35

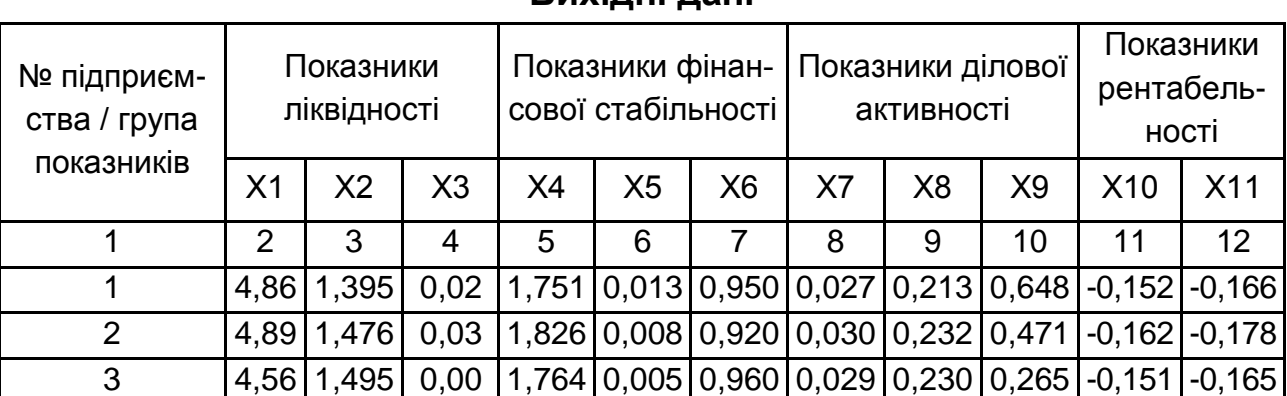

# Закінчення табл. 35

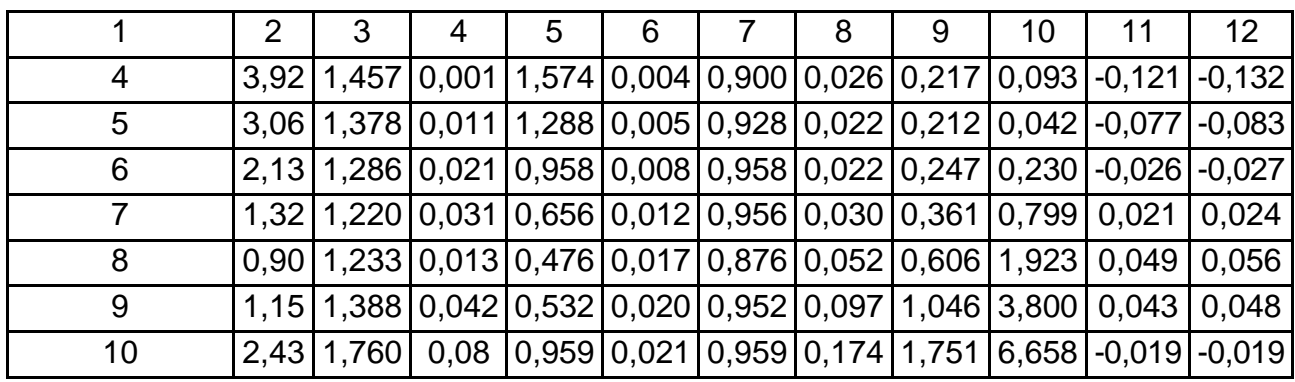

*Примітка*. Х1 – коефіцієнт поточної ліквідності; Х2 – коефіцієнт швидкої ліквідності; Х3 – коефіцієнт абсолютної ліквідності; Х4 – коефіцієнт забезпеченості власними обіговими коштами; Х5 – коефіцієнт маневреності власного капіталу; Х6 – коефіцієнт автономії; Х7 – коефіцієнт оборотності активів; Х8 – коефіцієнт оборотності обігових коштів; Х9 – коефіцієнт оборотності запасів; Х10 – коефіцієнт рентабельності активів; Х11 – коефіцієнт рентабельності власного капіталу.

#### Варіант 5

Таблиця 36

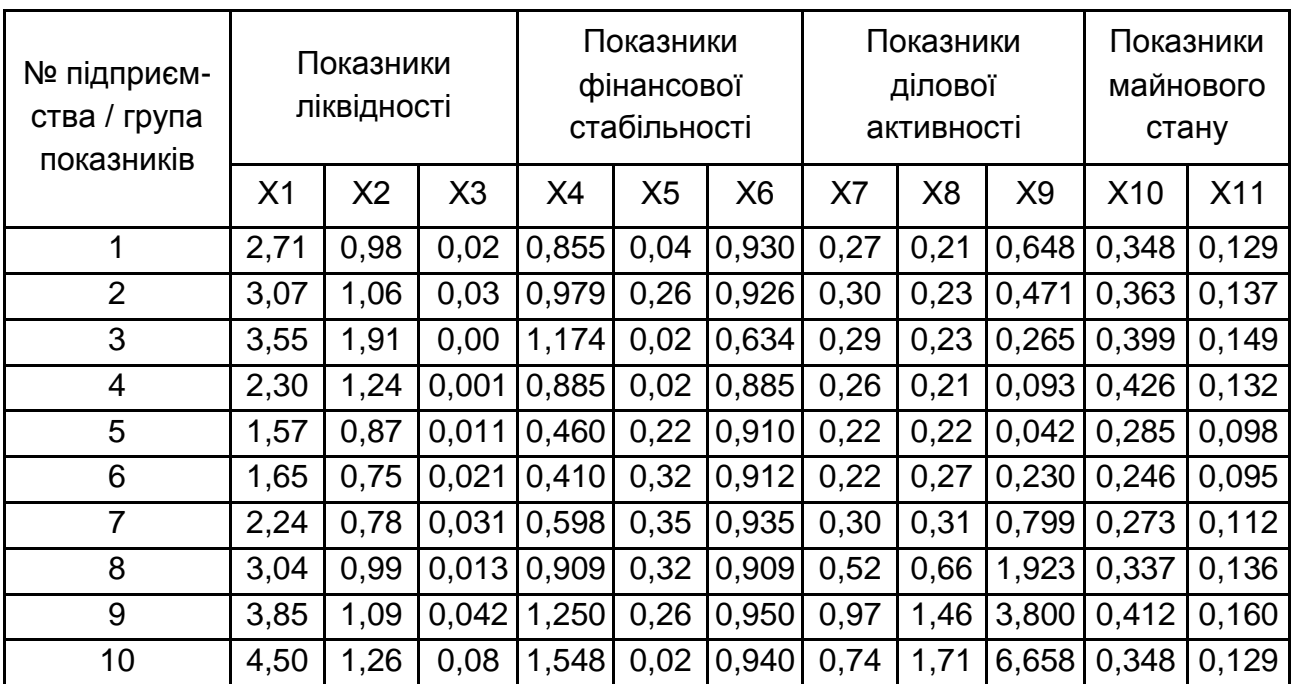

**Вихідні дані**

*Примітка*. Х1 – коефіцієнт поточної ліквідності; Х2 – коефіцієнт швидкої ліквідності; Х3 – коефіцієнт абсолютної ліквідності; Х4 – коефіцієнт забезпеченості власними обіговими коштами; Х5 – коефіцієнт маневреності власного капіталу; Х6 – коефіцієнт автономії; Х7 – коефіцієнт оборотності активів; Х8 – коефіцієнт оборотності обігових коштів; Х9 – коефіцієнт оборотності запасів; Х10 – коефіцієнт придатності основних фондів; Х11 – коефіцієнт іммобілізації активів.

## Таблиця 37

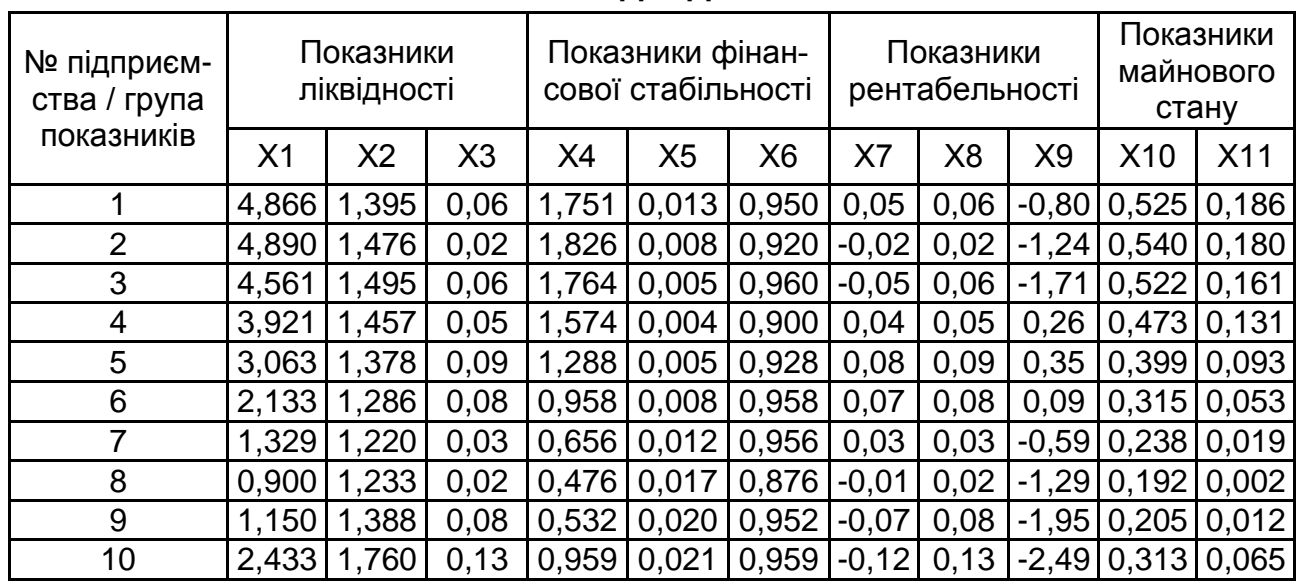

#### **Вихідні дані**

*Примітка*. Х1 – коефіцієнт поточної ліквідності; Х2 – коефіцієнт швидкої ліквідності; Х3 – коефіцієнт абсолютної ліквідності; Х4 – коефіцієнт забезпеченості власними обіговими коштами; Х5 – коефіцієнт маневреності власного капіталу; Х6 – коефіцієнт автономії; Х7 – коефіцієнт рентабельності активів; Х8 – коефіцієнт рентабельності власного капіталу; Х9 – коефіцієнт рентабельності продажів; Х10 – коефіцієнт придатності основних фондів; Х11 – коефіцієнт іммобілізації активів.

## Варіант 7

Таблиця 38

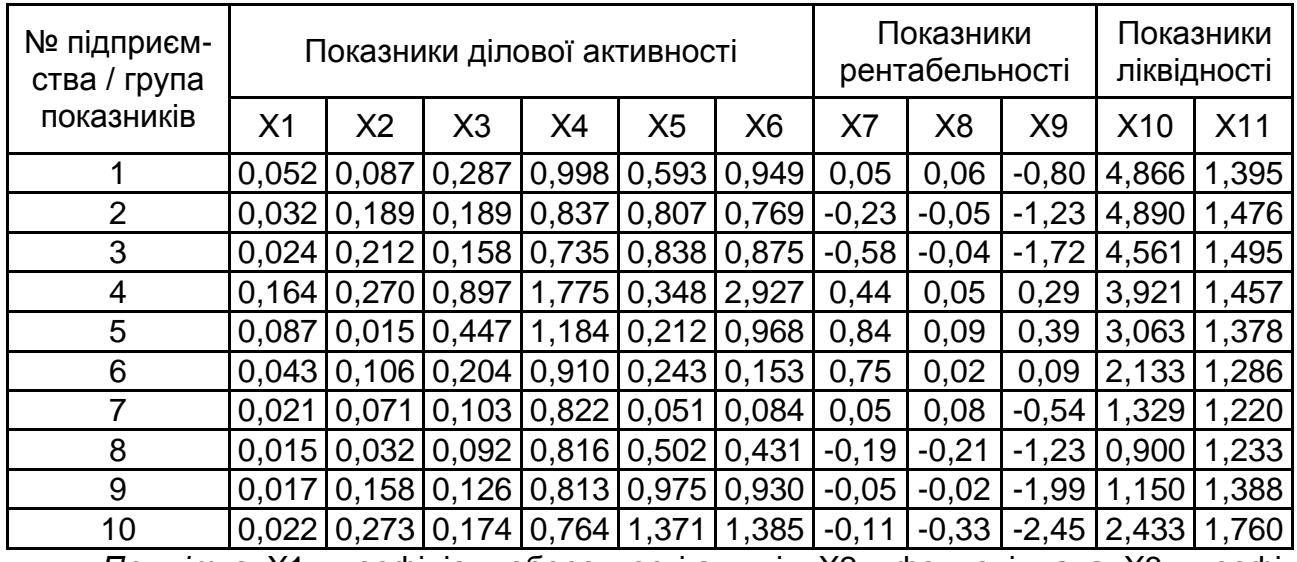

#### **Вихідні дані**

*Примітка*. Х1 – коефіцієнт оборотності активів; Х2 – фондовіддача; Х3 – коефіцієнт оборотності обігових коштів; Х4 – коефіцієнт оборотності запасів; Х5 – коефіцієнт оборотності дебіторської заборгованості; Х6 – коефіцієнт оборотності кредиторської заборгованості; Х7 – коефіцієнт рентабельності капіталу; Х8 – коефіцієнт рентабельності

власного капіталу; Х9 – коефіцієнт рентабельності продажів; Х10 – коефіцієнт поточної ліквідності; Х11 – коефіцієнт швидкої ліквідності.

## Варіант 8

Таблиця 39

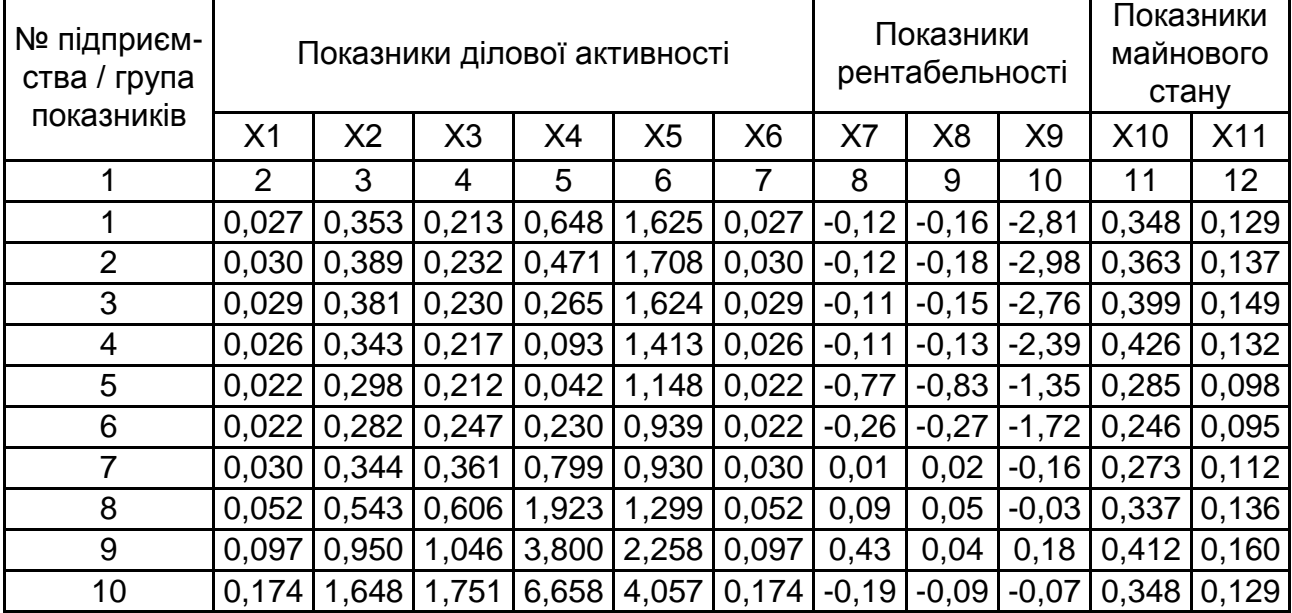

#### **Вихідні дані**

*Примітка*. Х1 – коефіцієнт оборотності активів; Х2 – фондовіддача; Х3 – коефіцієнт оборотності обігових коштів; Х4 – коефіцієнт оборотності запасів; Х5 – коефіцієнт оборотності дебіторської заборгованості; Х6 – коефіцієнт оборотності кредиторської заборгованості; Х7 – коефіцієнт рентабельності капіталу; Х8 – коефіцієнт рентабельності власного капіталу; Х9 – коефіцієнт рентабельності продажів; Х10 – коефіцієнт придатності основних фондів; Х11 – коефіцієнт іммобілізації активів.

### Варіант 9

Таблиця 40

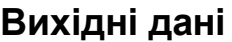

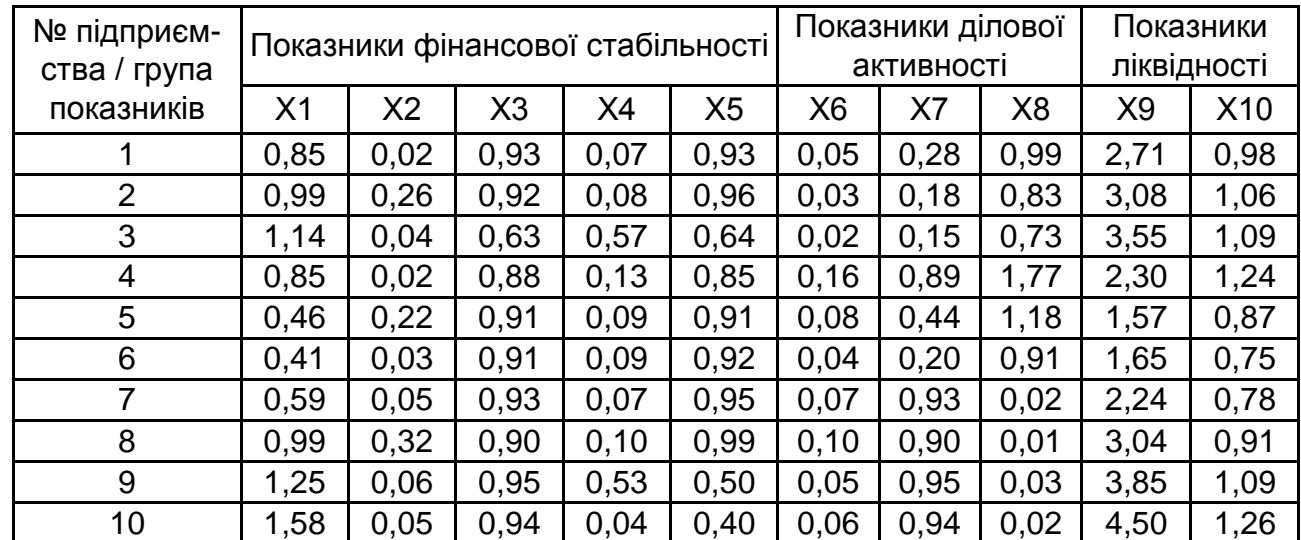

25

*Примітка*. Х1 – коефіцієнт забезпеченості власними обіговими коштами; Х2 – коефіцієнт маневреності власного капіталу; Х3 – коефіцієнт автономії; Х4 – коефіцієнт фінансового левериджу; Х5 – коефіцієнт фінансової стабільності; Х6 – коефіцієнт оборотності активів; Х7 – коефіцієнт оборотності обігових коштів; Х8 – коефіцієнт оборотності запасів; Х9 – коефіцієнт поточної ліквідності; Х10 – коефіцієнт швидкої ліквідності.

#### Варіант 10

#### Таблиця 41

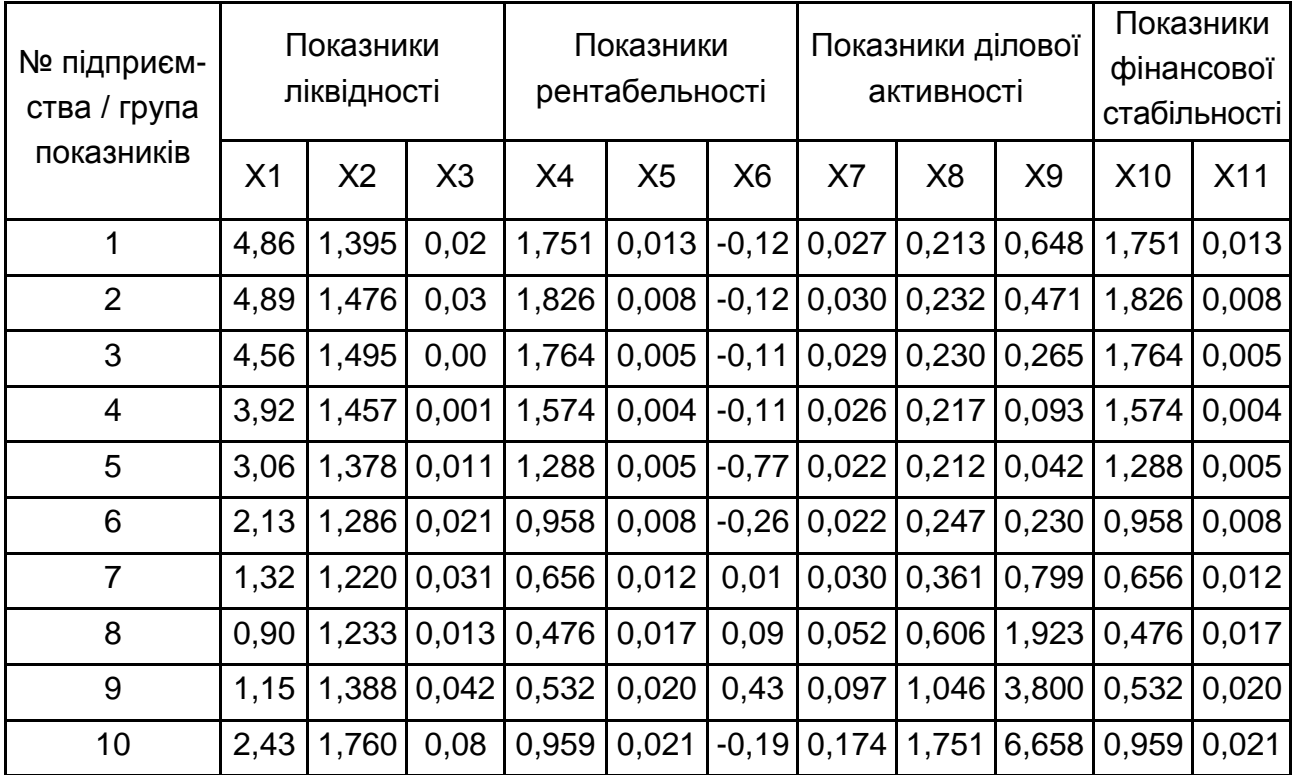

#### **Вихідні дані**

*Примітка*. Х1 – коефіцієнт поточної ліквідності; Х2 – коефіцієнт швидкої ліквідності; Х3 – коефіцієнт абсолютної ліквідності; Х4 – коефіцієнт рентабельності капіталу; Х5 – коефіцієнт рентабельності власного капіталу; Х6 – коефіцієнт рентабельності продажів; Х7 – коефіцієнт оборотності активів; Х8 – коефіцієнт оборотності обігових коштів; Х9 – коефіцієнт оборотності запасів; Х10 – коефіцієнт забезпеченості власними обіговими коштами; Х11 – коефіцієнт маневреності власного капіталу.

#### **Тема 4. Моделі і методи факторного аналізу**

**Мета** – закріплення теоретичного й практичного матеріалу за темою "Моделі і методи факторного аналізу", набуття навичок роботи в модулі Factor Analysis.

Завдання – необхідно провести факторний аналіз вихідних даних для вирішення завдання зниження розмірності для вибіркових даних у модулі Factor Analysis ППП Statistica:

1. Побудувати модель факторного аналізу, визначити її характеристики й особливості.

2. Визначити мінімально необхідне для відображення всіх істотних кореляційних зв'язків число головних компонент, використовуючи критерії Кайзера, кумулятивної дисперсії та "кам'янистого осипу".

3. Провести аналіз значень факторних навантажень, побудувати графіки розсіву, проаналізувати значення під час застосування процедури обертання.

4. За допомогою методу головних компонент виявити латентні фактори, що роблять вплив на рівень досліджуваного процесу.

5. Зробити висновки, дати економічну інтерпретацію отриманим головним компонентам та розрахувати коефіцієнт їхньої інформативності.

## **Варіанти для самостійного опрацювання**

У табл. 42 – 51 наведено показники фінансово-економічної діяльності десяти промислових підприємств. Необхідно за допомогою методу головних компонент розрахувати факторні навантаження, визначити значення факторів та виділити найбільш значущі показники, розрахувати коефіцієнт інформативності факторного простору.

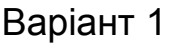

#### Таблиця 42

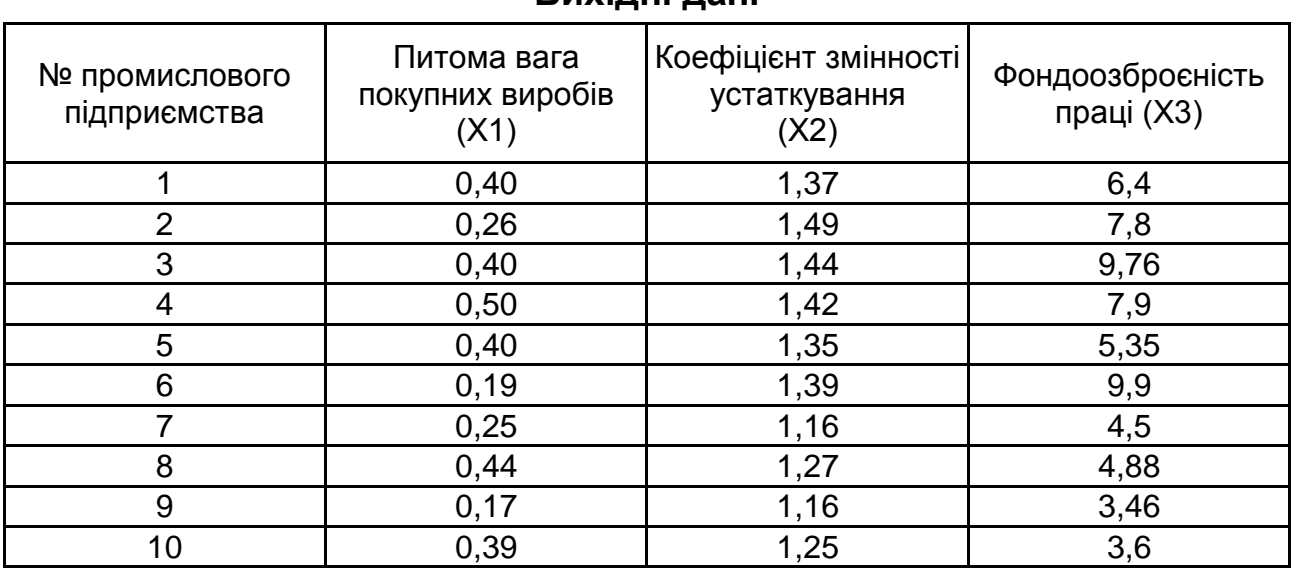

# Таблиця 43

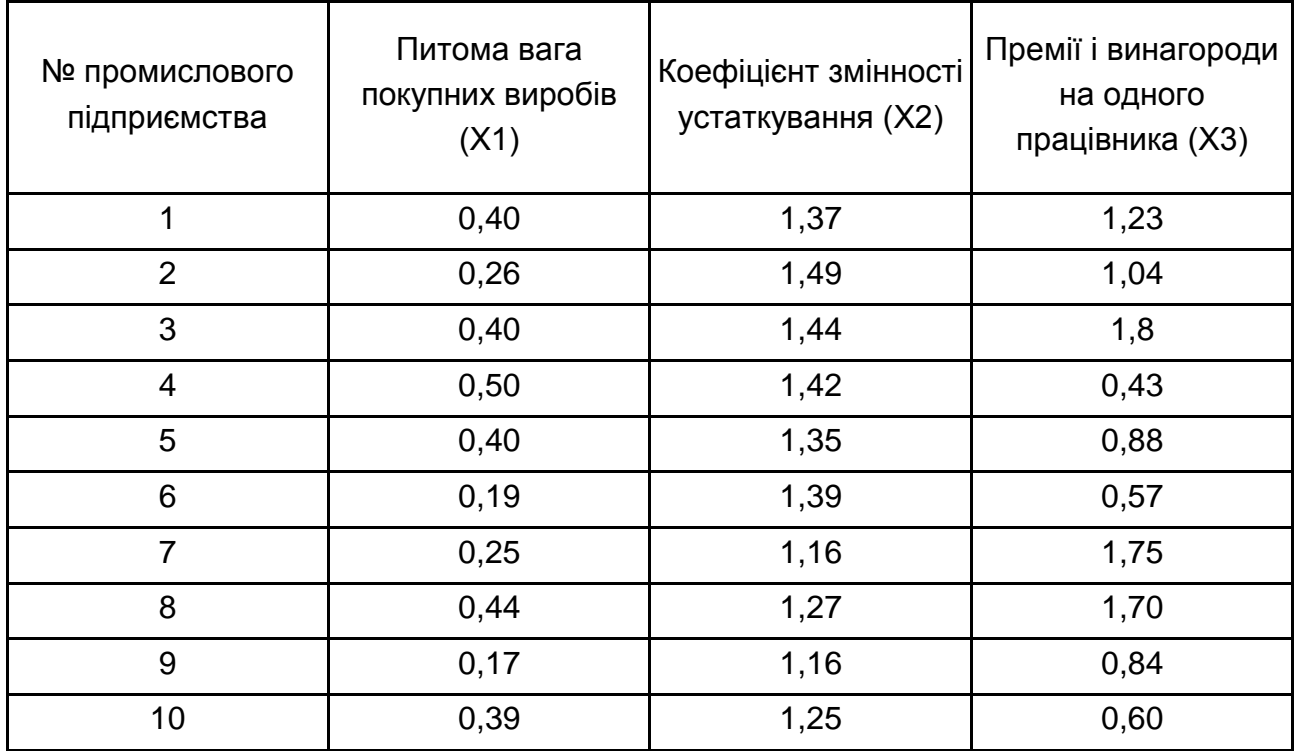

# **Вихідні дані**

# Варіант 3

# Таблиця 44

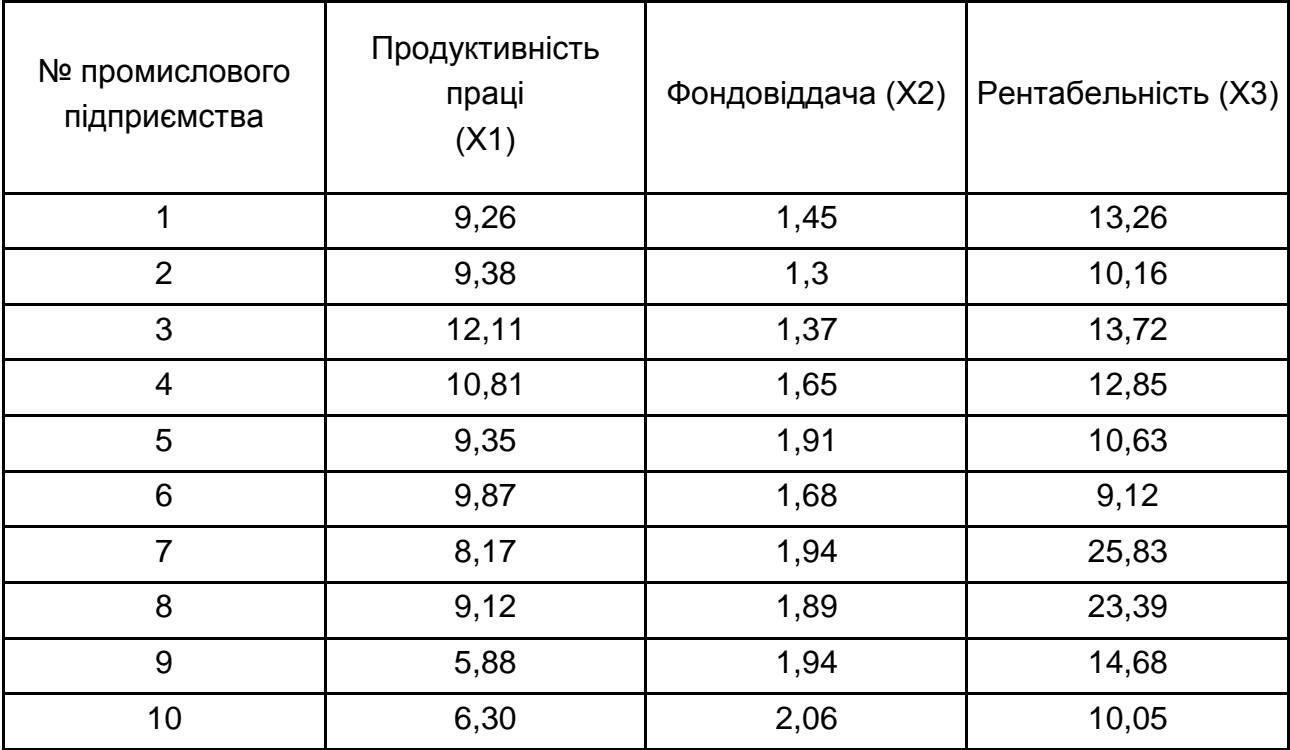

# Таблиця 45

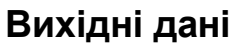

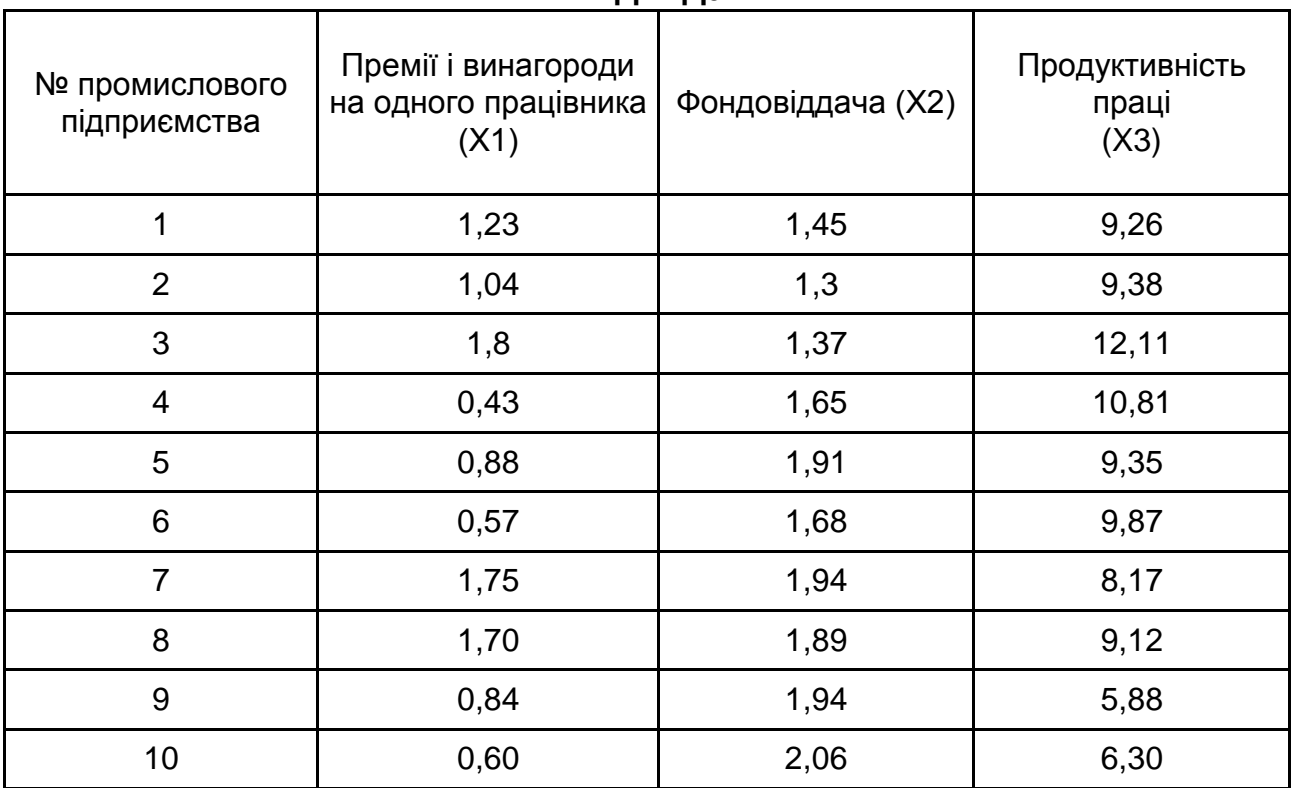

# Варіант 5

# Таблиця 46

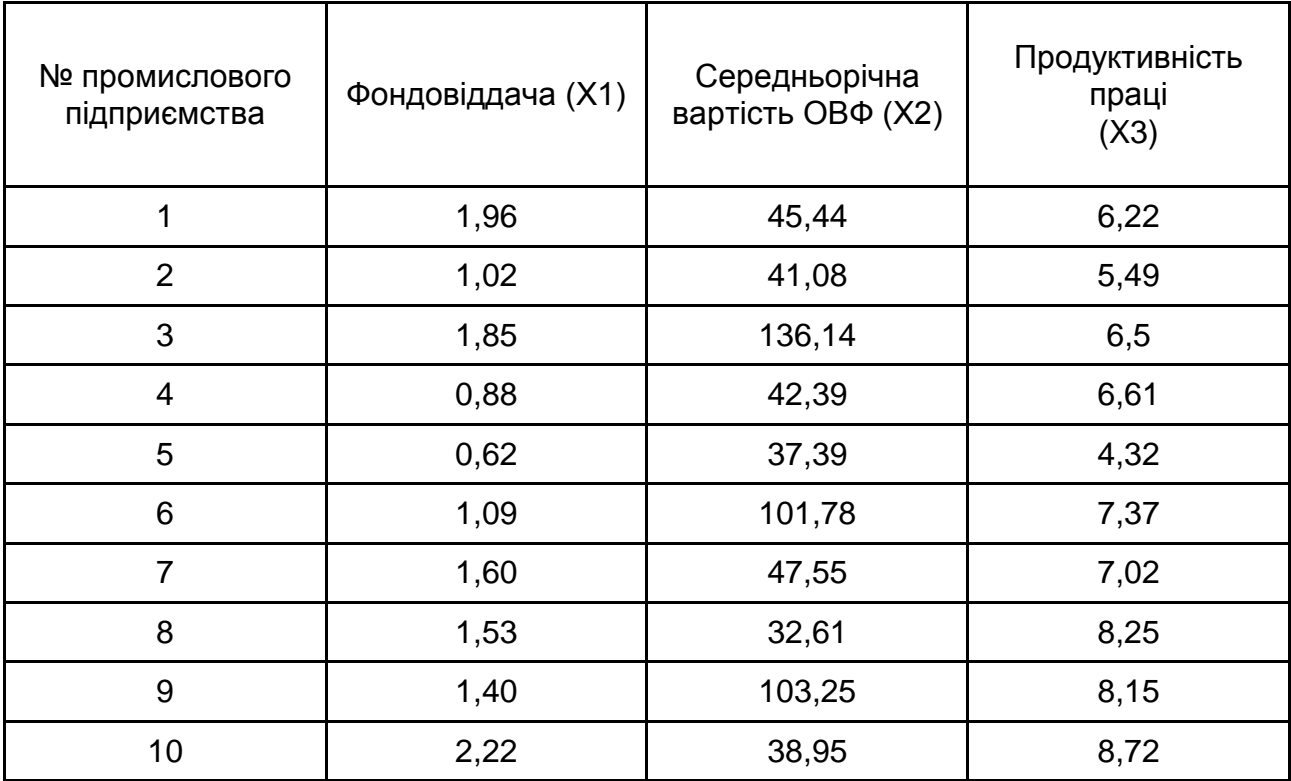

# Таблиця 47

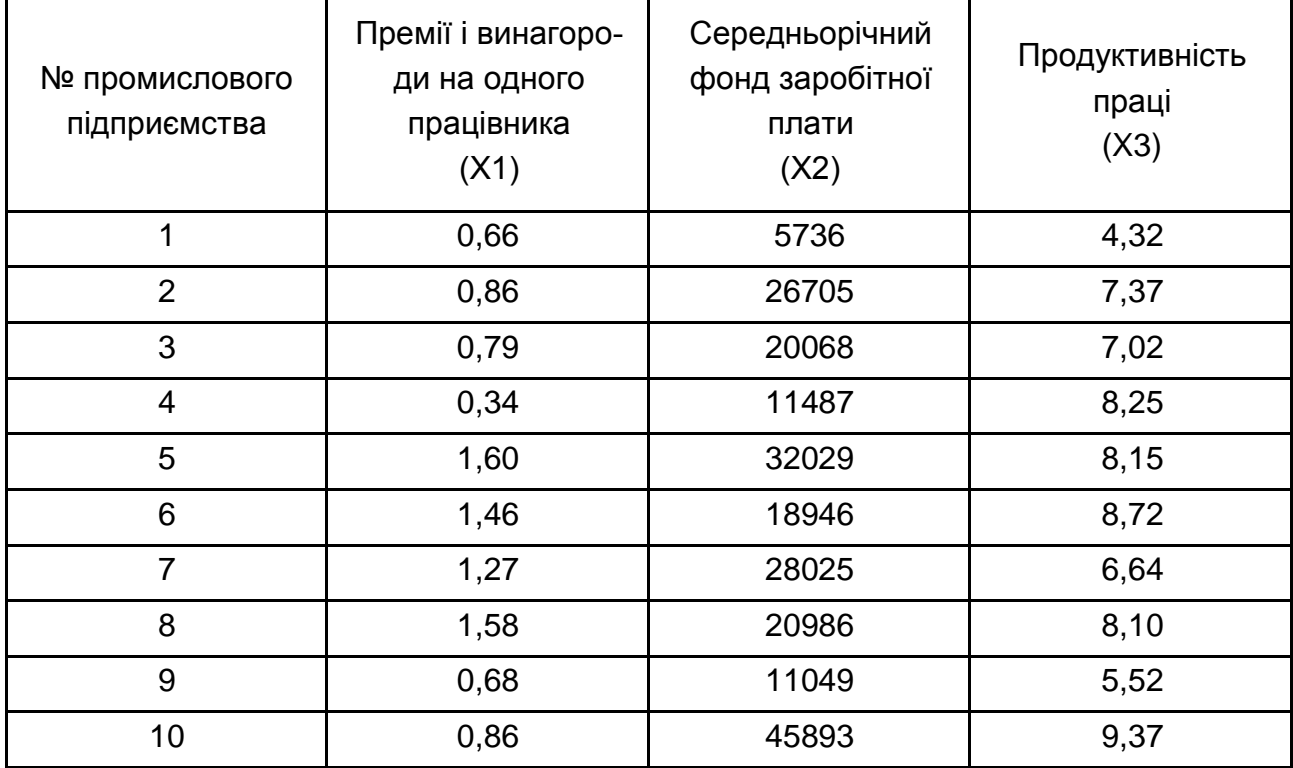

# **Вихідні дані**

# Варіант 7

# Таблиця 48

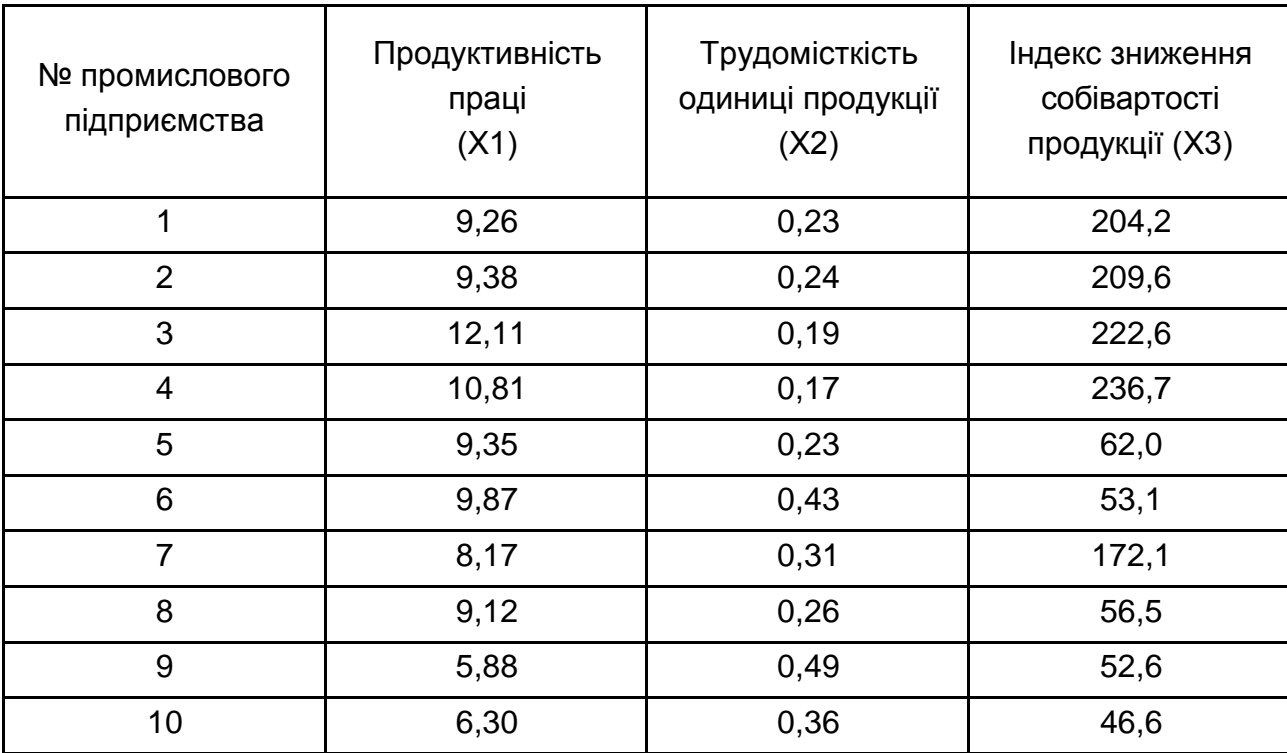

# Таблиця 49

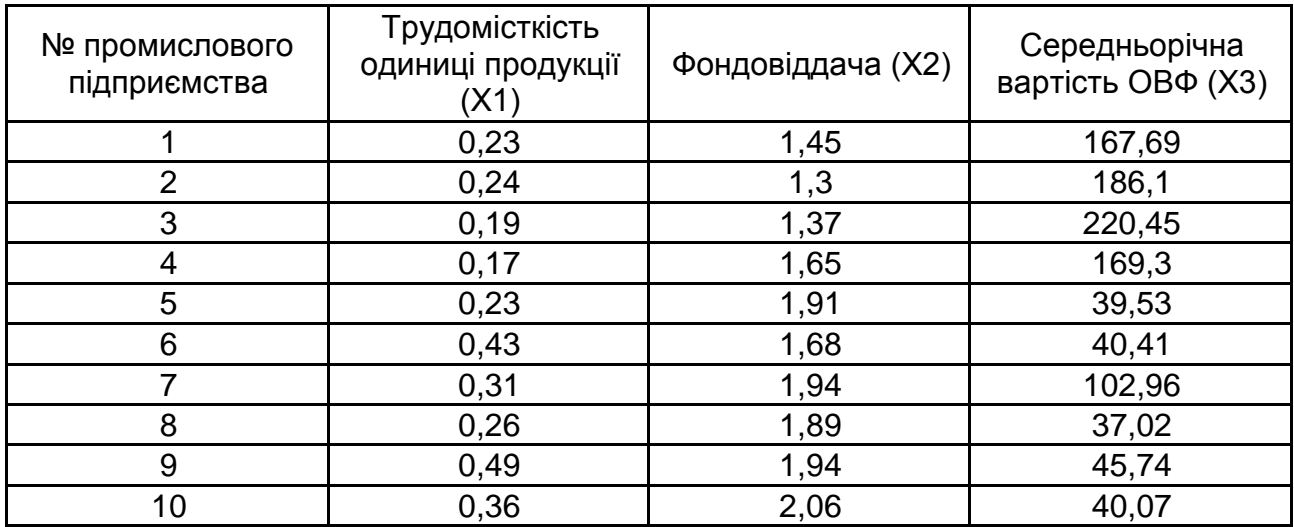

# **Вихідні дані**

# Варіант 9

# Таблиця 50

# **Вихідні дані**

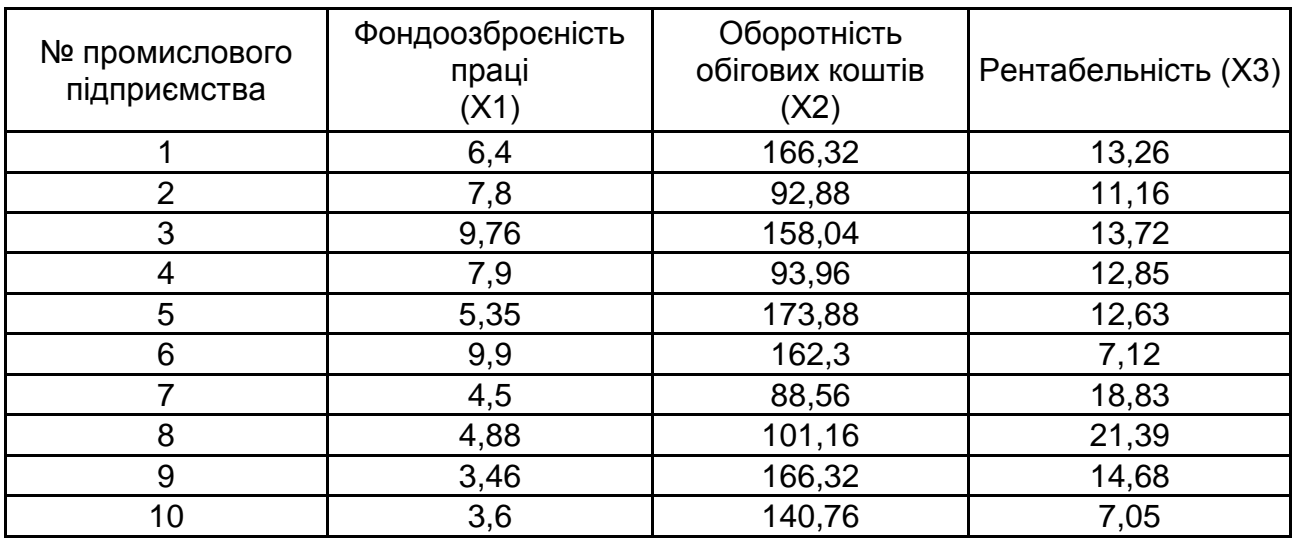

# Варіант 10

# Таблиця 51

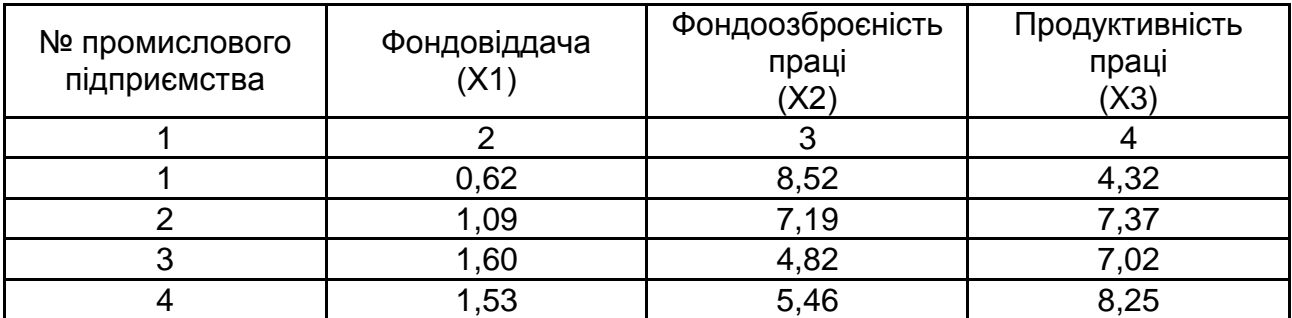

Закінчення табл. 51

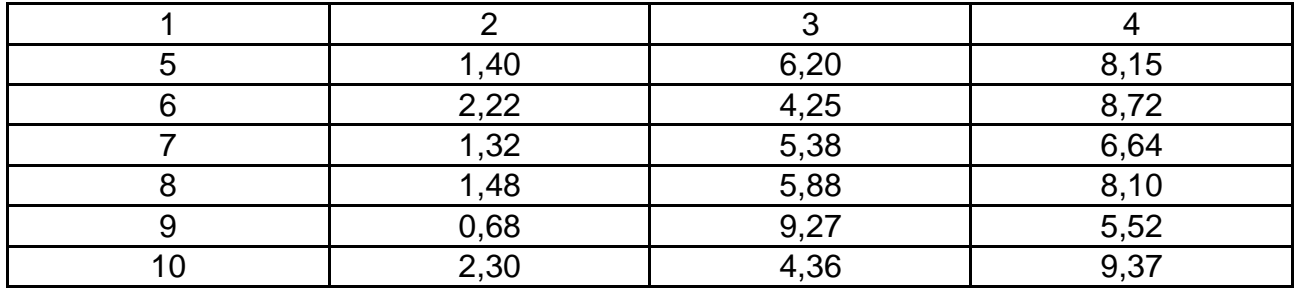

# **1.2. Індивідуальне науково-дослідне завдання**

<span id="page-31-0"></span>Виконання індивідуального науково-дослідного завдання (далі – ІНДЗ) передбачає: систематизацію, закріплення, розширення теоретичних знань і практичних навичок із дисципліни та застосування їх під час побудови моделей соціально-економічних процесів; розвиток навичок самостійної роботи й оволодіння методикою дослідження та аналізу, пов'язаних із темою індивідуального завдання.

ІНДЗ виконується самостійно за умови консультування викладачем протягом вивчення дисципліни відповідно до графіка навчального процесу. ІНДЗ припускає наявність таких елементів наукового дослідження: практичної значущості; комплексного системного підходу до вирішення завдань дослідження; використання сучасної методології моделювання.

**Практична значущість** ІНДЗ полягає в обґрунтуванні реальності його результатів для потреб практики. Реальною вважається робота, в якій розглядається конкретна проблема моделювання соціально-економічних процесів, у процесі побудови моделі використані реальні дані діяльності досліджуваної економічної системи, і результати якої повністю або частково можуть бути впроваджені в практику діяльності об'єкта дослідження.

**Комплексний системний підхід** до розкриття теми роботи полягає в тому, що об'єкт дослідження розглядається як складна економічна система, проводиться аналіз її властивостей, визначення головних напрямів удосконалення у взаємозв'язку з зовнішнім середовищем функціонування цієї системи (підсистеми, елемента системи).

**Застосування сучасної методології** полягає в тому, що під час побудови моделей здобувач має застосовувати сучасні методи моделювання, реалізація моделі має здійснюватися з використанням сучасних пакетів прикладних програм, мають бути подані обґрунтовані прогнози, висновки та пропозиції щодо вдосконалення моделі та досліджуваної системи з використанням сучасних досягнень і вимог до якості моделей.

У процесі виконання ІНДЗ, разом із теоретичними знаннями і практичними навичками, здобувач має продемонструвати здатності до науково-дослідної роботи та вміння творчо мислити, вирішувати актуальні науково-прикладні завдання.

Тема ІНДЗ встановлюється індивідуально для кожного здобувача відповідно до тематики дослідження.

ІНДЗ складається з: титульної сторінки; змісту; вступу; основної частини, яка містить три розділи; висновків; списку використаної літератури; додатків.

У **вступі** вказується мета та завдання роботи, об'єкт і предмет дослідження, надається стисле обґрунтування актуальності обраної теми. Під час вибору об'єкта дослідження рекомендується виходити з теми науково-дослідницької роботи.

**Перший розділ** має бути присвячено змістовній постановці завдання моделювання, розкриттю проблематики дослідження. У розділі дається стислий опис об'єкта дослідження, звертається особлива увага на його властивості та принципи моделювання досліджуваних процесів. У цьому розділі також необхідно представити формальну постановку завдання з описом усіх змінних та зв'язків між ними, а також обґрунтувати вибір типу моделі.

**Другий розділ** має містити теоретичні основи моделювання обраних процесів. У розділі необхідно подати загальний вид моделі (математичні співвідношення між змінними та параметрами моделі). Також має бути подано повний розгорнутий алгоритм дослідження з представленням основних аналітичних викладок для досконалого дослідження адекватності побудованих моделей.

**Третій розділ** присвячується саме побудові моделі та дослідженню її якості й можливості застосування в дослідженні реальних соціальноекономічних процесів та систем. Основну частину цього розділу складає обґрунтування результатів побудованої моделі, їхня економічна інтерпретація і можливі напрями використання.

**Висновки** роботи містять стисле резюме отриманих результатів.

**Список використаної літератури** має охоплювати всі джерела, які використовувалися в процесі написання роботи, оформлені відповідно до вимог стандарту.

**Додатки** можуть містити вихідні дані, використані під час побудови моделі, таблиці та графіки результатів побудови моделі і т. д.

У процесі виконання завдання необхідно дотримуватися нормативних правил оформлення тексту, таблиць, формул, рисунків.

Завдання має бути виконано і подано на кафедру економічної кібернетики не пізніше зазначеної в навчальному плані дати. Підготовка якісного індивідуального завдання є обов'язковою умовою отримання позитивної підсумкової оцінки з цієї навчальної дисципліни.

# **1.3. Контрольні запитання для самодіагностики**

# <span id="page-33-0"></span>**Тема 1. Моделювання як метод наукового пізнання складних систем. Особливості застосування методів кластерного аналізу**

1. Що є предметом вивчення дисципліни?

2. У чому полягає відмінність методів багатовимірного статистичного аналізу (БСА) від методів класичної статистики?

3. Перерахуйте методи багатовимірного статистичного аналізу та завдання, які можна вирішити з їхньою допомогою.

4. Перерахуйте методологічну та теоретичну основу багатовимірного статистичного аналізу.

5. Сформулюйте поняття простору ознак. Наведіть приклади одновимірного, двовимірного та багатовимірного простору ознак.

6. Назвіть завдання кластерного аналізу.

7. Які міри подібності використовуються в кластерному аналізі?

8. Назвіть міри відстані, які використовуються найчастіше.

9. Дайте коротку характеристику методів кластерного аналізу.

10. У чому полягає особливість ієрархічних кластер-процедур?

11. Наведіть алгоритм методу К-середніх.

12. Назвіть етапи алгоритму побудови дендрита.

13. Визначте особливості застосування критеріїв якості класифікації.

Рекомендована література: основна [2; 3 – 5]; додаткова [6; 7; 9;  $14 - 19$ ].

# **Тема 2. Класифікація з навчанням. Методи дискримінантного аналізу**

1. У чому сутність дискримінантного аналізу та його відмінність від інших методів БСА?

2. Як визначається кількість дискримінантних функцій?

- 3. Сформулюйте правило дискримінації.
- 4. Як визначити константу дискримінації?

5. У чому особливості багатовимірної класифікації?

6. Назвіть переваги застосування дерев класифікацій.

7. Назвіть основні етапи процесу побудови дерева класифікацій.

Рекомендована література: основна [4; 5]; додаткова [6; 8; 9; 12; 15; 18; 19].

# **Тема 3. Методи скорочення простору ознак**

1. Які методи БСА використовуються для редукції простору ознак?

2. Які методи таксономії використовуються для лінійного упорядкування об'єктів?

3. Наведіть алгоритм побудови таксономічного показника рівня розвитку.

4. Як здійснюється інтерпретація значень таксономічного показника рівня розвитку?

5. Як здійснюється розподіл ознак на стимулятори та дестимулятори?

6. Які методи використовуються для вибору репрезентанта групи об'єктів?

7. Як здійснюється вибір репрезентантів у багатоелементній та двоелементній групі?

Рекомендована література: основна [3]; додаткова [6; 7; 11; 14; 16; 17].

# **Тема 4. Моделі і методи факторного аналізу та багатомірного шкалювання**

1. Який вигляд має лінійна модель методу головних компонент?

2. Назвіть основні поняття факторного аналізу.

3. Наведіть алгоритм методу головних факторів.

4. Як здійснюється розкладання дисперсії у факторному аналізі.

5. Назвіть критерії точності оцінювання значень факторів.

6. Як здійснюється оцінювання рівня інформативності головних факторів?

7. Назвіть критерії вибору кількості факторів.

8. Наведіть приклади вирішення завдань класифікації методами багатовимірного шкалювання.

9. Наведіть приклади вирішення завдань факторного аналізу методами багатовимірного шкалювання.

Рекомендована література: основна [3 – 5]; додаткова [9; 10 – 13; 16; 17].

# <span id="page-35-0"></span>**Змістовий модуль 2. Інформаційні технології в наукових дослідженнях**

# <span id="page-35-1"></span>**2.1. Командне індивідуальне науково-дослідне завдання "Створення презентації на основі технології інтелектуальних карт"**

## **2.1.1. Основи структурування інформації**

Існують різні способи структурування інформації. Найбільш поширеними є діаграма зв'язків, діаграма Ісікави, деревоподібна діаграма, діаграма діяльності. Крім того, використовують і такі методики, як діаграма Ганта, матриця зв'язків. Усі вони полягають у відображенні зв'язків між різними поняттями, формуючи з них логічну і продуману систему. Існують більш складні способи структурування інформації. Ці методи – грозова хмара та дерева поточної та майбутньої реальності – побудовані також за принципами діаграм. Серед них найбільш поширений завдяки своїй простоті та природності метод інтелектуальних карт. Методика інтелектуальних карт дозволяє побачити багато з того, що залишалося раніше прихованим. Асоціативне мислення допомагає відкрити нові сторони особистості, нові проблеми, які раніше не привертали уваги, визначити нові шляхи та способи вирішення різних питань.

**Інтелектуальна карта** (діаграма зв'язків, ментальна карта, розумна карта, інтелектуальна карта, Mind map, майндмеппінг) – спосіб зображення процесу загального системного мислення за допомогою схем. Карта реалізується у вигляді деревоподібної схеми, на якій зображені слова, ідеї, завдання або інші поняття, пов'язані гілками, що відходять від центрального поняття або ідеї. В основу цієї техніки закладений принцип "радіантного мислення", запропонований Т. Бьюзеном. Слово "радіантний" англійського походження: radiant – променистий, випромінюючий світло. Вся інформація, що надходить у мозок людини, зберігається не в клітинах, а в нейронних зв'язках, якими пов'язані клітини між собою. З надходженням нової інформації виникають нові зв'язки – з'єднання між клітинами. Чим більше схожої інформації, тим зв'язок міцніше. І навпаки, чим менше використовується інформація, тим швидше зв'язок руйнується.

**Радіантне мислення** – асоціативні розумові процеси, відправною точкою яких є центральний об'єкт (образ). Таке мислення показує нескінченну різноманітність можливих асоціацій і, отже, невичерпність можливостей мозку. Подібний спосіб запису дозволяє інтелектуальній карті необмежено збільшуватися та доповнюватися.

Інтелектуальні карти використовують для створення, візуалізації, структуризації та класифікації ідей, а також як засіб для навчання, організації, вирішення завдань, ухвалення рішень, для написання статей.

*Основні правила побудови інтелектуальних карт*.

1. Замість традиційного лінійного запису інформації використовується радіантний – головну ідею (тему) поміщають у центр аркуша. Завдяки цьому увага сфокусована саме на головному.

2. Замість запису всього поспіль виділяються ключові, найбільш характерні, яскраві, запам'ятовувані слова.

3. Ключові слова поміщаються на гілках, що розходяться від центральної теми. Дуже важливо підкріплювати ключові слова малюнками або символами.

Для побудови інтелектуальних ментальних карт слід дотримуватися таких рекомендацій (рис. 1).

**Алгоритм** (рис. 2):

*початок.* Починайте створювати **центральний образ** у центрі аркуша, бо думки зароджуються в центрі нашого мислення;

*головні теми.* Розташовані у вигляді **гілок** навколо центрального образу. Мають назву як заголовки в книзі. Приєднані до центрального образу. Спрямовані від центру до кутів;

*другорядні теми*. Пов'язані з основною темою. Додаються довільно. Містять не більше трьох-чотирьох гілок, що пов'язано зі сприйняттям інформації (закон сприйняття "7 + 2"). Не обов'язково закінчувати певну гілку до того, як перейти до іншої;

*асоціації.* Додавайте малюнки, символи, номери, маркери й іншу подібну інформацію, що асоціюється з ключовими словами. Використовуйте різні кольори для надання певного смислового значення гілкам, використовуйте стрілки для встановлення асоціацій між поняттями на різних гілках. Виділяйте ореолами певні фрагменти карти для кращого їхнього сприйняття.

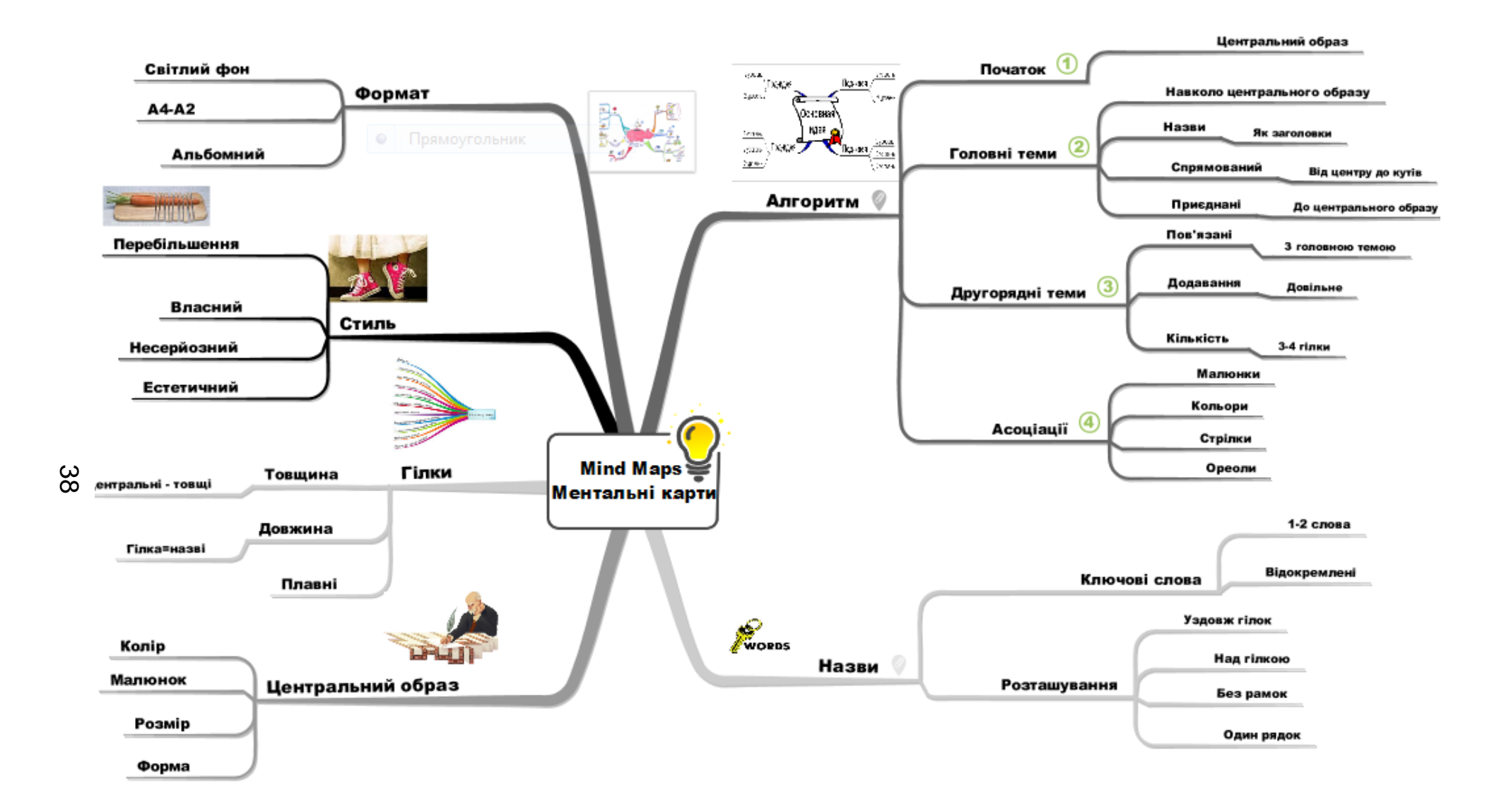

Рис. 1. **Правила побудови ментальних карт**

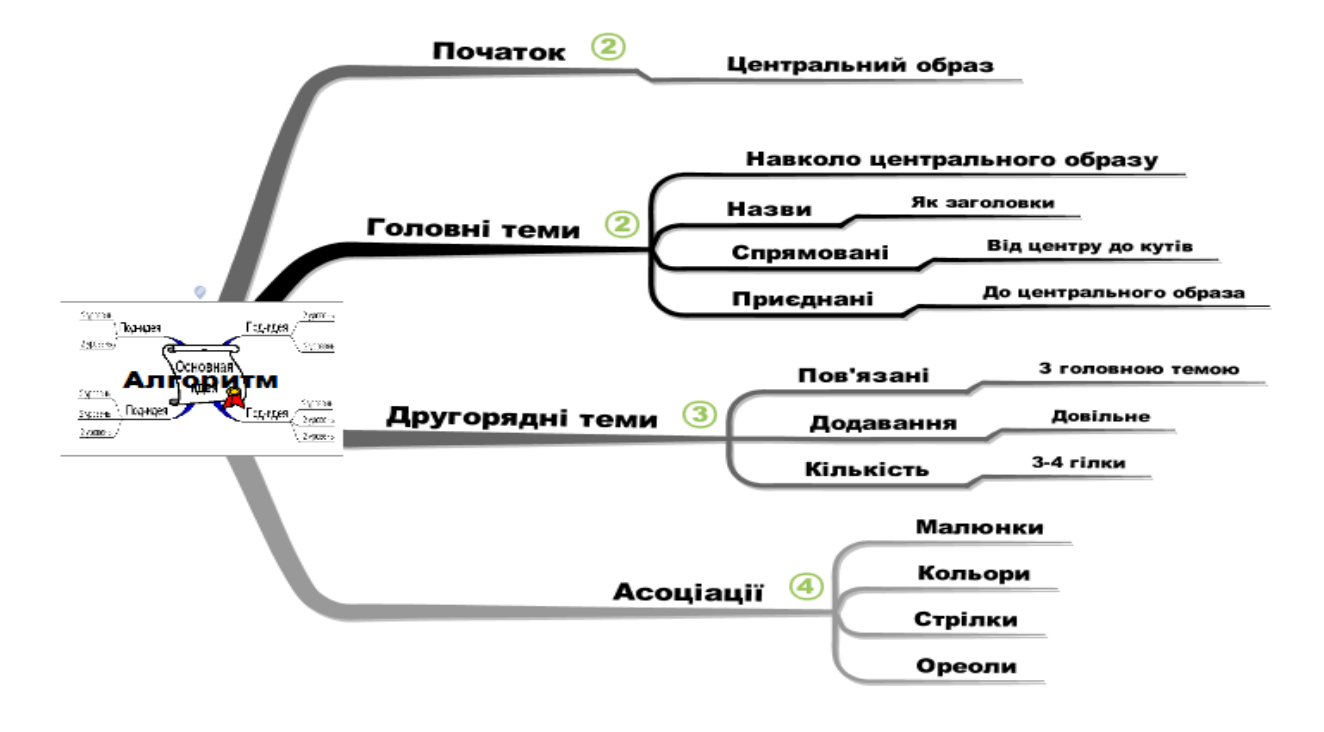

Рис. 2. **Алгоритм побудови карти**

# **Стиль** (рис. 3):

*власний.* Використовуйте власний стиль. У кожної людини свій стиль мислення, тому карти відображують саме його;

*перебільшення.* Перебільшення сприяє кращому запам'ятовуванню. Додайте перебільшення словами (супер, гіпер тощо), малюнками;

*несерйозний.* Гумор викликає емоції, тому сприяє кращому запам'ятовуванню. Додавайте в карту трохи легкого гумору! Це піде їй на користь;

*естетичний.* Красива карта більше притягує погляд і краще запам'ятовується, бо сильніше викликає потрібні емоції й асоціації.

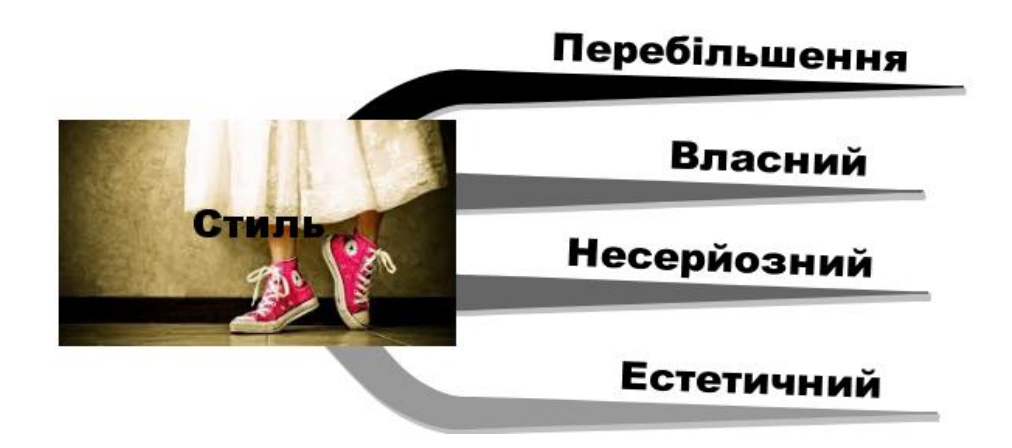

Рис. 3. **Стиль карти**

**Формат** (рис. 4):

*фон.* Краще використовувати **світлий** (білий або однотонний) фон, щоб малюнок фону не складав конкуренцію лініям карти та не ускладнював її сприйняття;

*розмір.* Використовуйте аркуш паперу розміру **А4** для невеликих карт, **А3** або більше – для великих. Чим більше розмір, тим більше можливостей для всебічного відтворення думок. Краще брати розмір аркуша з запасом;

*орієнтація.* Людина краще сприймає горизонтально розташовану інформацію, тому карту слід збільшувати вліво та вправо. Відповідно, розташовуємо карту горизонтально на **альбомному аркуші.**

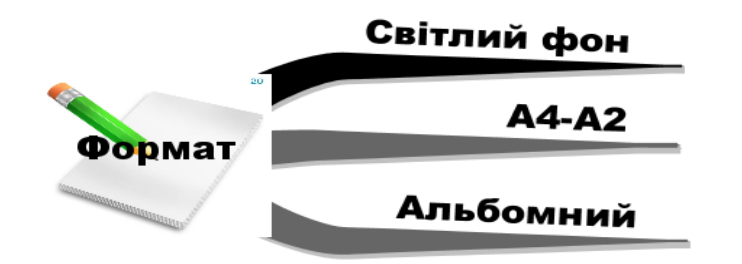

Рис. 4. **Формат аркуша карти**

# **Центральний образ** (рис. 5):

*колір*. Кольоровий образ краще запам'ятовується. Використовуйте не менше трьох кольорів;

*малюнок.* Приваблює увагу, фокусує думки, викликає асоціації, краще запам'ятовується;

*розмір.* Має бути достатньо великий – не менше 5 см у ширину та висоту;

*форма*. Унікальна форма без рамок сприяє більшому запам'ятовуванню центрального образу. Наявність рамок роз'єднує образ і гілки основних тем.

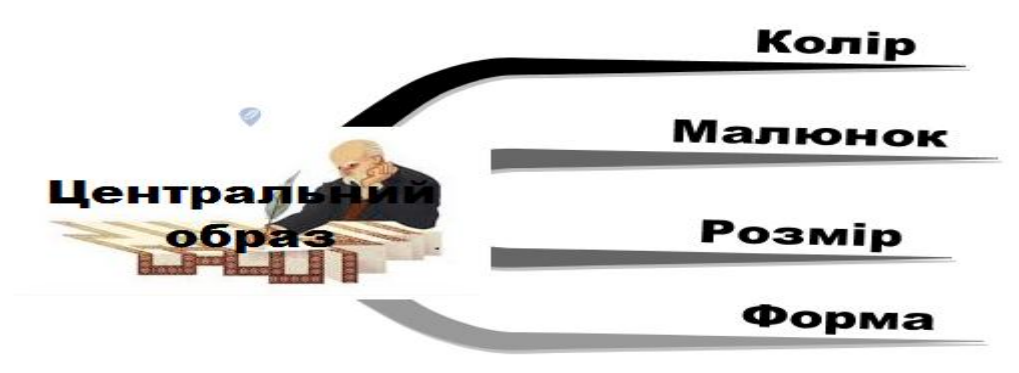

Рис. 5. **Центральний образ**

**Назви** (рис. 6):

*ключові слова.* Пишемо тільки 1 – 2 ключових слова, бо ідеї запам'ятовуються завдяки ключовим словам, які є носіями вражень про головну ідею. Назви з ключових слів мають відокремлюватися одна від одної пустим простором, чим ближче до центрального образу – тим крупніший шрифт;

*розташування*. Для кращого сприйняття інформації назви розташовуються вздовж і над гілками, в один рядок і без рамок.

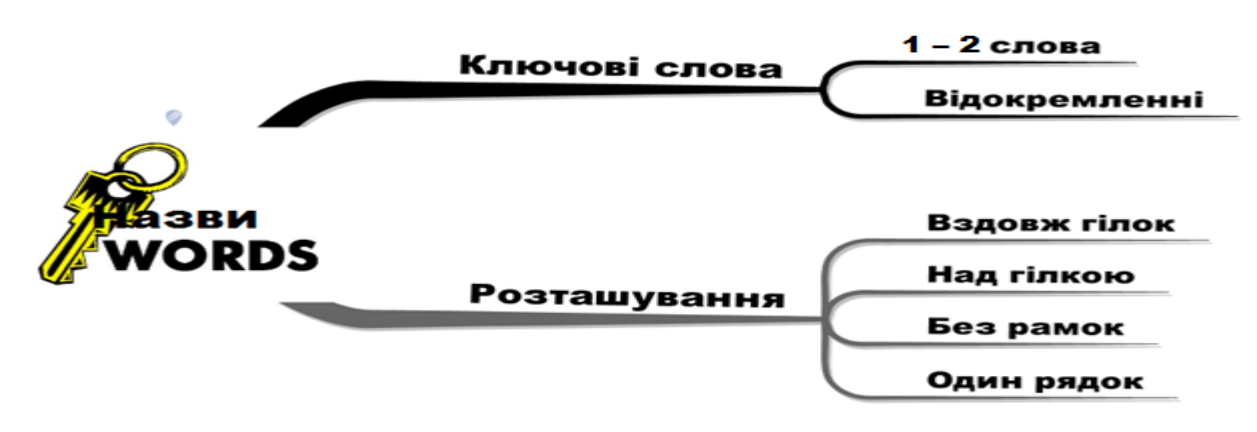

Рис. 6. **Назви**

## **Гілки** (рис. 7):

*товщина*. Центральні малюємо трохи товщі. Це дозволяє відразу легко зрозуміти, які елементи карти найголовніші, і робить більш зрозумілою ієрархічність карти;

*довжина.* Довжина гілки має дорівнювати довжині назви, що над нею розташована;

*плавні*. Рекомендується малювати хвилеподібні органічні лінії гілок.

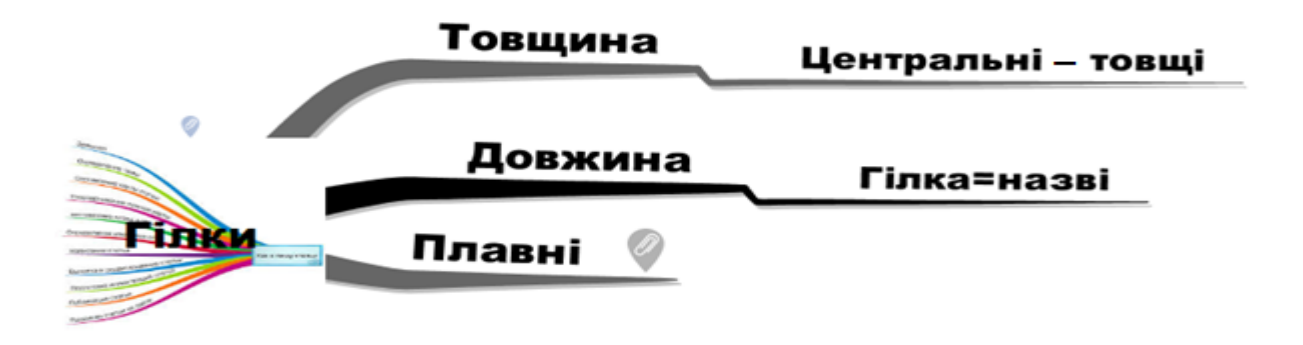

Рис. 7. **Гілки**

# **Сфери застосування інтелектуальних карт**

Інтелектуальні карти використовують у різних сферах і для різних цілей, коли необхідно вивчати та аналізувати певну інформацію.

В особистому житті:

для індивідуального планування;

для підготовки переліків справ;

для самоорганізації;

для вивчення та вирішення проблем.

У навчанні:

для запам'ятовування;

для ведення записів і лекцій;

для написання творів, курсових і дипломних проєктів;

для виступів;

для роздумів і концентрації;

на іспитах.

У професійній діяльності:

для планування;

для ведення переговорів;

для написання повідомлень;

для навчання, інтерв'ювання, атестації;

для мозкових штурмів.

Основні сфери застосування інтелектуальних карт наведено в табл. 52.

Таблиця 52

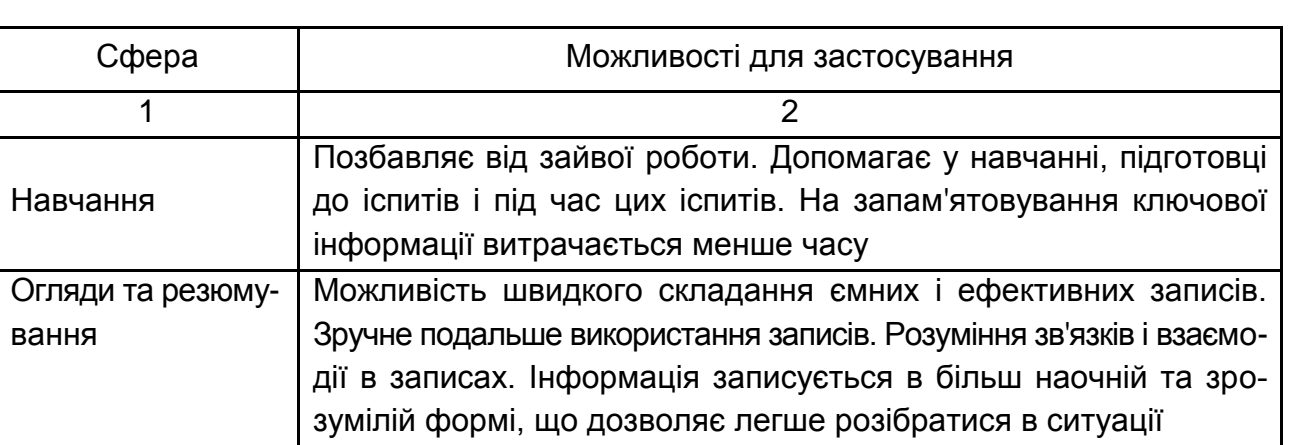

# **Застосування інтелектуальних карт**

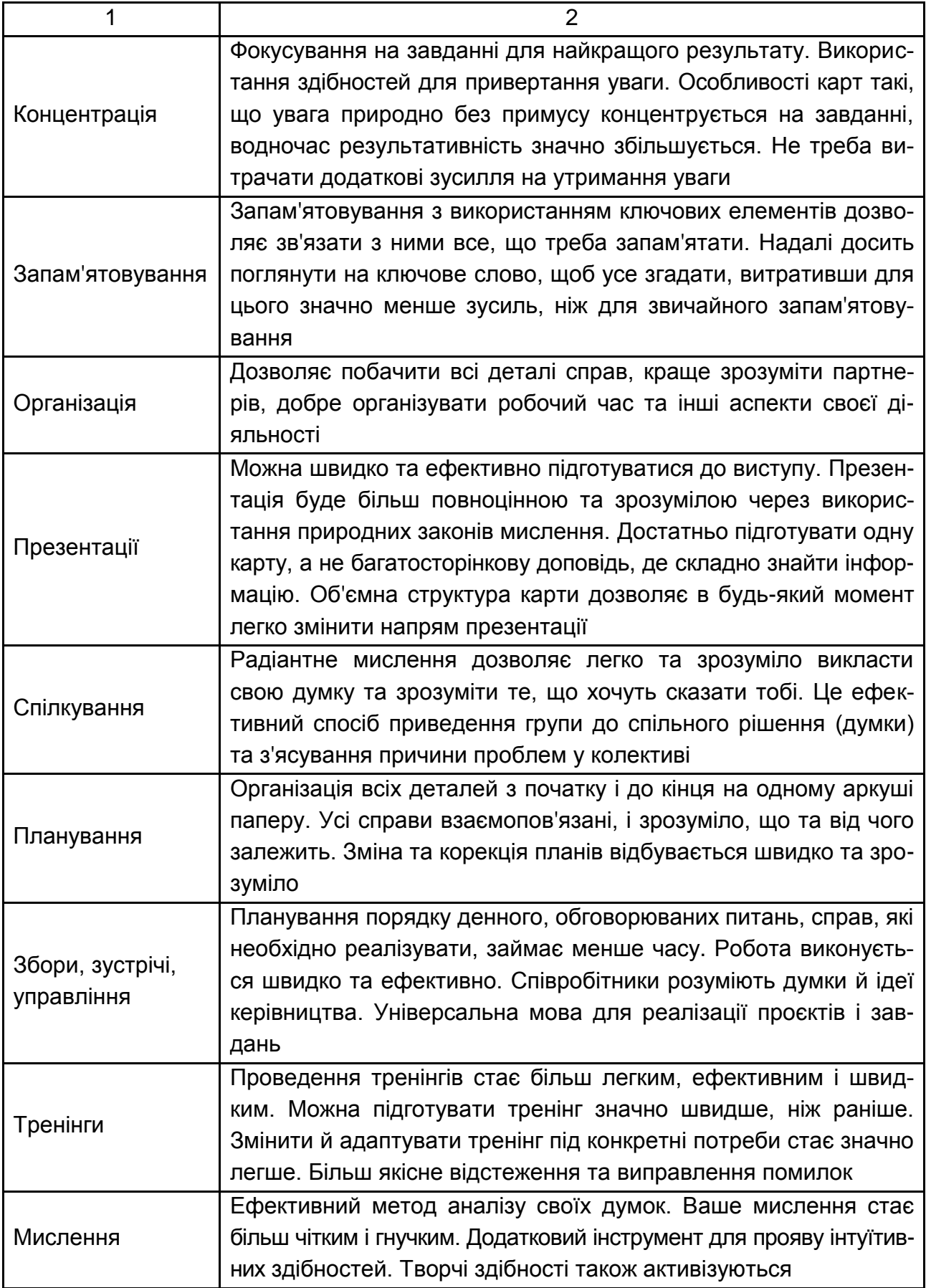

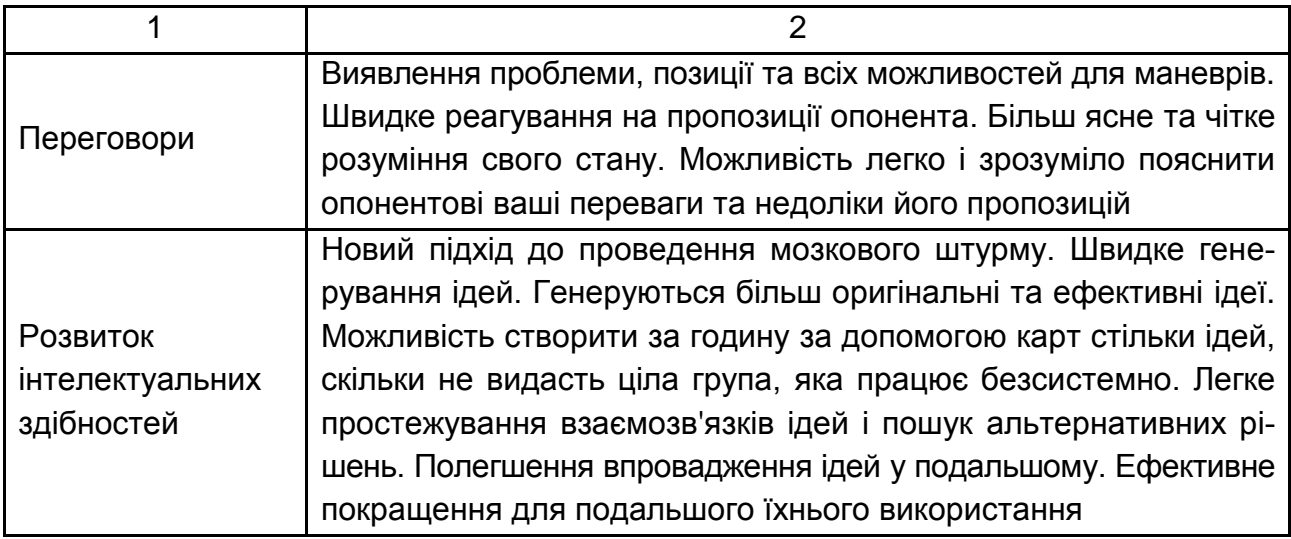

На сьогодні є безкоштовні інструментальні засоби для створення інтелектуальних карт. Це XMind, iMindMap, FreeMind, Edraw Mind Map тощо. Крім того, існують також безкоштовні хмарні засоби, такі як MindMeister, MindMup, Mind42 тощо. Для виконання завдання буде використовуватися технологія створення ментальної карти на базі редактора. Завдання виконується в команді.

# **2.1.2. Створення інтелектуальної карти**

## **Мета індивідуального науково-дослідного завдання**

## 1. Освоєння технології побудови інтелектуальних карт.

2. Створення презентації доповіді за допомогою редактора інтелектуальних карт.

3. Набуття навичок командної роботи.

# **Методичні рекомендації до виконання**

## *Завдання 1. Створення інтелектуальної карти*

У завданні 1 потрібно виконати такі завдання:

- 1. Вивчити принципи та сфери застосування інтелектуальних карт.
- 2. Вивчити правила побудови інтелектуальних карт.

3. Створити інтелектуальну карту в середовищі редактора інтелектуальних карт. Тему для створення карти студенти обирають із переліку тем (табл. 53).

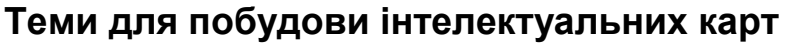

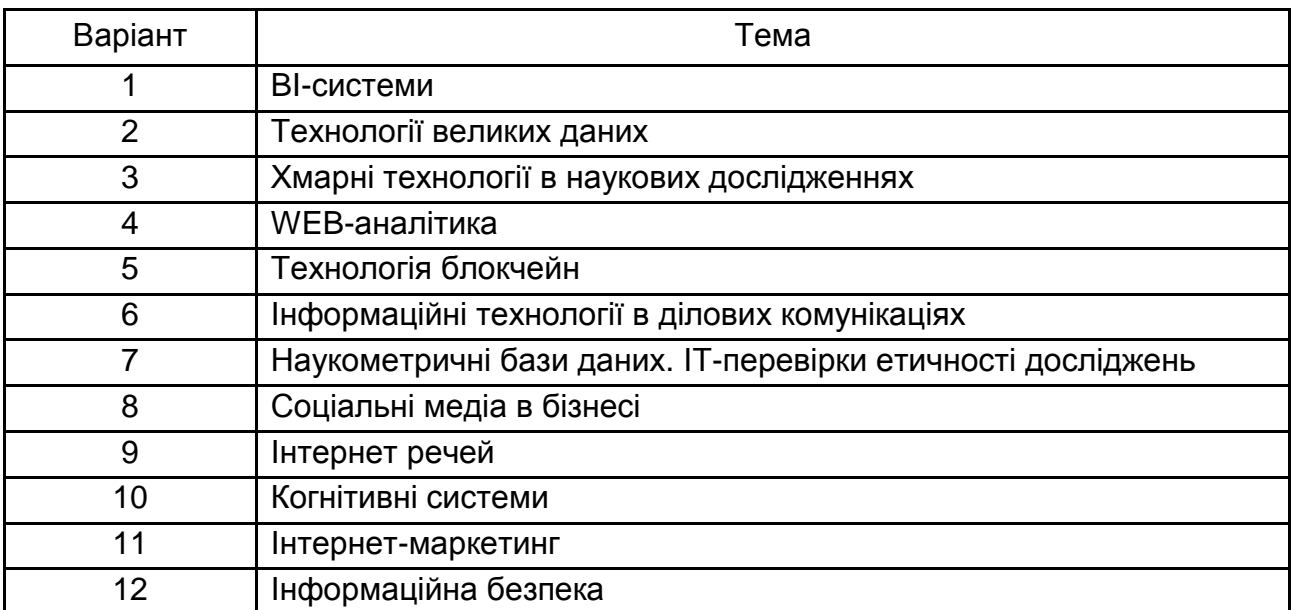

#### **Порядок виконання**

1. Сформуйте команду з трьох здобувачів для виконання завдання.

2. Оберіть тему для побудови інтелектуальної карти (див. табл. 53).

3. Ознайомитися з принципами, сферою застосування та правилами побудови інтелектуальних карт.

4. Використовуючи навчально-методичні матеріали дисципліни та ресурси мережі "Інтернет", ознайомтеся з обраною темою, яку треба розкрити в інтелектуальній карті. Зберіть будь-які матеріали, інформацію, дані про досліджувану тему. Зафіксуйте адреси джерел. Приділіть увагу не тільки словам, а й візуальним образам (фотографіям, малюнкам, схемам).

5. Проведіть мозковий штурм за своєю темою в команді. Тобто обговоріть і запишіть усе, що ви можете подумати про тему. Використовуйте ключові слова або фрази. Не намагайтеся організувати інформацію на цьому етапі. Просто зафіксуйте її. Коли ви проводите мозковий штурм, запитуйте себе, як тема стосується матеріалу, який ви знайшли, і що є особливого в ньому.

Стосовно предметної області, пов'язаної з системним аналізом, можна рекомендувати такі напрями висвітлення теми: основні поняття та їхні визначення, історія виникнення, перспективи та напрями розвитку, сфери застосування, видатні вчені, труди та джерела тощо.

6. Розбийте тему на основні підтеми. Кількість тем другого рівня може бути довільною (з урахування обмежень на сприйняття інформації людиною). Але для виконання роботи тему треба розбити на шість підтем, щоб кожний член команди працював над двома напрямами. Кожний напрям деталізуйте з необхідною кількість ідей в ієрархічному порядку.

7. Створіть інтелектуальну карту в редакторі.

# **Захист самостійної роботи**

1. Команда презентує розроблену карту в групі. Виступає кожний член команди (до 10 хвилин на команду).

2. Після презентації інші команди задають запитання стосовно змісту карти: по одному питанню від кожної команди.

3. Кожна команда та викладач за результатами презентації виставляє команді, що робила презентацію, загальну та для кожного її учасника оцінку, максимальна кількість балів – 5 (табл. 54).

4. Кожний учасник команди отримує оцінку за виконану роботу як середнє арифметичне всіх отриманих оцінок.

Таблиця 54

# **Результати оцінювання командою № \_\_ (викладачем) презентації інтелектуальної карти команди №\_\_ <Тема карти>**

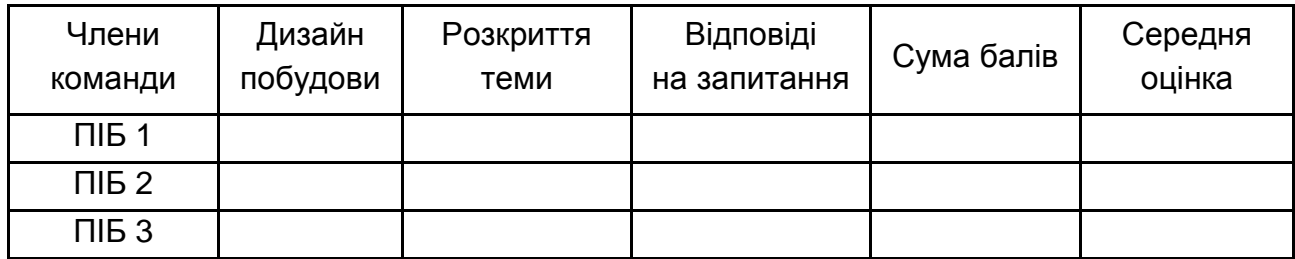

# **Контрольні запитання за темою "Створення інтелектуальних карт"**

- 1. Що таке "інтелектуальна карта"? Які ще назви вона має?
- 2. Назвіть основні правила побудови інтелектуальних карт.
- 3. Охарактеризуйте алгоритм побудови інтелектуальних карт.
- 4. Сформуйте рекомендації до стилю інтелектуальної карти.

5. Який слід використовувати формат аркуша для карти?

6. Сформуйте рекомендації для відображення центрального образу, назв, гілок.

7. Охарактеризуйте сфери та можливості застосування інтелектуальних карт.

8. Які існують інструментальні засоби для побудови інтелектуальних карт?

# **Зміст звіту до командного індивідуального науково-дослідного завдання**

1. Мета роботи.

2. Створення інтелектуальної карти. Надати роздруківку інтелектуальної карти.

3. Висновки.

# <span id="page-46-0"></span>**2.2. Контрольні запитання для самодіагностики**

# **Тема 5. Хмарні технології в наукових дослідженнях. Інформаційні технології в ділових комунікаціях**

1. Дайте визначення хмарної технології.

- 2. Назвіть етапи розвитку хмарних технологій.
- 3. Наведіть основні характеристики хмарних технологій.
- 4. Охарактеризуйте ризики, пов'язані з використанням хмарних обчислень.

5. Наведіть та охарактеризуйте основні види хмарних технологій.

- 6. Охарактеризуйте хмарні сервіси зберігання даних Google Drive*.*
- 7. Охарактеризуйте хмарні сервіси зберігання даних Microsoft OneDrive.
- 8. Охарактеризуйте хмарні сервіси зберігання даних Dropbox.

9. Який є захист інформації під час використання сервісів хмарного зберігання?

- 10. Які особливості комунікацій в інтернеті?
- 11. Назвіть види ділових комунікацій в інтернеті.
- 12. Які особливості ділових комунікацій у соціальних спільнотах?

Рекомендована література: основна [53]; додаткова [37 – 39; 57; 61].

# **Тема 6. Інформаційні технології в науково-дослідних проектах**

- 1. Дайте визначення проєкту, ділового проєкту.
- 2. Які особливості проєкту як об'єкта управління?
- 3. У чому полягає сутність управління науковими проєктами?
- 4. Яка мета і стратегія наукового проєкту?
- 5. Назвіть основні етапи управління проєктом.
- 6. Які процеси виконуються під час планування проєкту?
- 7. Які процеси виконуються під час контролю за виконанням проєкту?
- 8. Які існують джерела фінансування науково-дослідних проєктів?

9. Назвіть і охарактеризуйте найбільш популярні програмні інструментальні засоби управління проєктами.

10. Назвіть і охарактеризуйте найбільш популярні онлайн-сервіси управління проєктами.

Рекомендована література: основна [30]; додаткова [48].

# **Тема 7. Інформаційні технології візуалізації та презентації наукових досліджень**

1. Який вплив здійснює візуалізація інформації на наукові дослідження?

- 2. Назвіть рівні сприйняття інформації.
- 3. Назвіть форми і методи візуалізації наукового матеріалу.
- 4. Назвіть і охарактеризуйте види візуалізації інформації.
- 5. Назвіть цілі візуалізації інформації.
- 6. Які інструменти використовуються для візуалізації інформації?
- 7. Що таке "інфографіка", які її основні особливості?
- 8. Назвіть та охарактеризуйте основні види інфографіки.
- 9. Назвіть етапи створення інфографіки.

10. Назвіть і охарактеризуйте найбільш популярні інструменти для створення інфографіки.

Рекомендована література: основна [28]; додаткова [36; 43 – 47].

# **Тема 8. Наукометричні бази даних в наукових дослідженнях. Інформаційні технології перевірки етичності досліджень**

- 1. Дайте визначення наукометрії.
- 2. Назвіть і охарактеризуйте основні наукометричні показники.
- 3. Дайте загальну характеристику наукометричної БД Web of Science.
- 4. Які БД входять у платформу Web of Science?
- 5. Які аналітичні інструменти використовуються у Web of Science?
- 6. Охарактеризуйте основні функціональні можливості Web of Science.
- 7. Дайте загальну характеристику наукометричної БД Scopus.
- 8. Які аналітичні інструменти використовуються в Scopus?
- 9. Охарактеризуйте основні функціональні можливості Scopus.
- 10. Яке призначення реєстру ідентифікаторів науковців ORCID?
- 11. Який склад облікового запису ORCID?
- 12. Як налаштувати приватність в ORCID?
- 13. Яка структура ідентифікатора ORCID?
- 14. Як здійснюється інтеграція з наукометричними БД?
- 15. Що таке "плагіат", "самоплагіат"?
- 16. Назвіть види плагіату.

17. Назвіть та охарактеризуйте найбільш поширені інструменти автоматичного відстеження плагіату.

Рекомендована література: основна [29; 49]; додаткова [35; 40 – 42; 51; 52; 54; 55].

# <span id="page-48-0"></span>**Використана і рекомендована література**

# **Змістовий модуль 1.**

# **Методи та моделі дослідження економічних процесів**

# **1. Основна**

1. Боровиков В. П. STATISTICA: искусство анализа данных на компьютере. Для профессионалов / В. П. Боровиков. – Санкт-Петербург : Питер, 2001. – 656 с.

2. Боровиков В. П. STATISTICA. Статистический анализ и обработка данных в среде WINDOWS / В. П. Боровиков, И. П. Боровиков. – Москва : Информационно-издательский дом "Филинъ", 1997. – 608 с.

3. Дубина И. Н. Математико-статистические методы в эмпирических социально-экономических исследованиях : учеб. пособ. / И. Н. Дубина. – Москва : Финансы и статистика ; ИНФРА-М, 2010. – 416 с.

4. Дубров А. М. Многомерные статистические методы / А. М. Дубров, В. С. Мхитарян, Л. И. Трошин. – Москва : Финансы и статистика, 1998. – 350 с.

5. Многомерный статистический анализ в экономике : учеб. пособ. для вузов / Л. А. Сошникова, В. Н. Тамашевич, Г. Уебе, М. Шефер ; под ред. проф. В. Н. Тамашевича. – Москва : ЮНИТИ – ДАНА, 1999. – 598 с.

### **2. Додаткова**

6. Андрейчиков А. В. Интеллектуальные информационные системы : учебник / А. В. Андрейчиков, О. Н. Андрейчикова. – Москва : Финансы и статистика, 2004. – 424 с.

7. Боровиков В. П. Прогнозирование в системе STATISTICA в среде Windows / В. П. Боровиков, Г. И. Ивченко. – Москва : Финансы и статистика, 1997. – 268 с.

8. Боровиков В. П. Программа STATISTICA для студентов и инженеров / В. П. Боровиков. – 2-е изд. – Москва : Компьютер Пресс, 2001. – 301 с.

9. Вуколов Э. А. Основы статистического анализа. Практикум по статистическим методам и исследованию операций с использованием пакетов STATISTICA и EXEL : учеб. пособ. / Э. А. Вуколов. – Москва : ФОРУМ ; ИНФРА-М, 2004. – 464 с.

10. Єгоршин О. О. Методи багатомірного статистичного аналізу : навч. посіб. / О. О. Єгоршин, А. М. Зосімов, В. С. Пономаренко. – Київ : ІЗМН, 1998. – 208 с.

11. Иберла К. Факторный анализ / К. Иберла. – Москва : Статистика, 1980. – 394 с.

12. Кавчук Е. В. Искусственные нейронные сети и генетические алгоритмы : учеб. пособ. / Е. В. Кавчук, Э. Хантер. – Донецк : ДонГУ, 2000. – 200 с.

13. Кендалл М. Многомерный статистический анализ и временные ряды / М. Кендалл, А. Стьюарт. – Москва : Наука, 1986. – 312 с.

14. Методы и модели анализа данных: OLAP и Data Mining / А. А. Барсегян, М. С. Куприянов, В. В. Степаненко, И. И. Холод. – Санкт-Петербург : БХВ-Петербург, 2004. – 336 с.

15. Наследов А. Д. Математические методы психологического исследования. Анализ и интерпретация данных : учеб. пособ. / А. Д. Наследов. – Санкт-Петербург : Речь, 2004. – 392 с.

16. Нейронные сети. *STATISTICA Neural Networks*: Методология и технологии современного анализа данных / под ред. В. П. Боровикова. – 2-е изд., перераб. и доп. – Москва : Горячая линия – Телеком, 2008. – 392 с.

17. Ниворожкина Л. И. Многомерные статистические методы в экономике : учебник / Л. И. Ниворожкина, С. В. Арженовский. – Москва : Издательско-торговая корпорация "Дашков и К<sup>о</sup>";Ростов-на-Дону:Наука-Спектр, 2009. – 224 с.

18. Плюта В. Сравнительный многомерный анализ в эконометрическом моделировании / В. Плюта. – Москва : Статистика, 1989. – 173 с.

19. Прикладная статистика. Классификация и снижение размерности / С. А. Айвазян, В. М. Бухштабер, И. С. Енюков и др. – Москва : Финансы и статистика, 1989. – 587 с.

20. Симчера В. М. Методы многомерного анализа статистических данных : учеб. пособ. / В. М. Симчера. – Москва : Финансы и статистика, 2008. – 400 с. : ил.

21. Халафян А. А. STATISTICA 6.0. Статистический анализ данных : учебник / А. А. Халафян. – 3-е изд. – Москва : ООО "Бином-Пресс", 2007. – 512 с.

# **3. Інформаційні ресурси**

22. Андерсон Т. Введення в багатомірний статистичний аналіз [Електронний ресурс]. – Режим доступу : http://www.knigka.org.ua/2007/ 10/26/ vvedenie\_v\_mnogomernyjj\_statisticheskijj\_analiz.html.

23. Годун В. М. Інформаційні системи і технології в статистиці [Електронний ресурс] / В. М. Годун, Н. С. Орленко, М. А. Сендзюк. – Режим доступу : [http://library.if.ua/book/80/5668.html.](http://library.if.ua/book/80/5668.html)

24. Економіко-математичні методи аналізу господарської діяльності [Електронний ресурс]. – Режим доступу : [http://www.unicyb.kiev.ua/Library/](http://www.unicyb.kiev.ua/Library/%20TEA/3%5B1%5D.pdf)  [TEA/3%5B1%5D.pdf.](http://www.unicyb.kiev.ua/Library/%20TEA/3%5B1%5D.pdf)

25. Практичний досвід інформаційно-аналітичної підтримки процедур розробки і прийняття управлінських рішень [Електронний ресурс]. – Режим доступу : http://www.ecsor.com.ua/files/conf\_report\_2\_ukr.pdf.

26. Сайт Державної служби статистики України [Електронний ресурс]. – Режим доступу : [www.ukrstat.gov.ua.](http://www.ukrstat.gov.ua/)

27. Сайт Національного банку України [Електронний ресурс]. – Режим доступу : [www.bank.gov.ua.](http://www.bank.gov.ua/)

# **Змістовий модуль 2 Інформаційні технології в наукових дослідженнях**

## **1. Основна**

28. Крам Р. Инфографика. Визуальное представление данных Р. Крам. – Санкт-Петербург : Питер, 2015. – 384 с.

29. Методические рекомендации по подготовке и оформлению научных статей в журналах, индексируемых в международных наукометрических базах данных / Ассоциация научных редакторов и издателей ; под общ. ред. О. В. Кирилловой. – Москва, 2017. – 144 c.

30. Новиков Д. А. Модели и механизмы управления научными проектами в ВУЗах / Д. А.Новиков, А. Л. Суханов. – Москва : Институт управления образованием РАО, 2005. – 80 с.

## **2. Додаткова**

31. Бьюзен Т. Супермышление / Т. Бьюзен, Б. Бьюзен ; пер. с англ. Е. А. Самсонов. – 2-е изд. – Минск : ООО "Попурри", 2003. – 322 с.

32. Завдання до лабораторних робіт та методичні рекомендації до їх виконання з навчальної дисципліни "Системний аналіз" для студентів напряму підготовки 6.050101 "Комп'ютерні науки" всіх форм навчання / уклад. І. О. Ушакова. – Харків : Вид. ХНЕУ ім. С. Кузнеця, 2016. – 168 с.

33. Оплачко Е. С. Облачные технологии и их применение в задачах вычислительной биологии / Е. С. Оплачко, Д. М. Устинин, М. Н. Устинин // Математическая биология и биоинформатика. – 2013. – Т. 8. – № 2. – С. 449–466.

34. Руководство по наукометрии: индикаторы развития науки и технологии : [монография] / М. А. Акоев, В. А. Маркусова, О. В. Москалева, В. В. Писляков ; [под. ред. М. А. Акоева]. – Екатеринбург : Изд-во Урал. ун-та, 2014. – 250 с.

35. Советы молодому ученому: методическое пособие для студентов, аспирантов, младших научных сотрудников и, может быть, не только для них / под. ред. Е. Л. Воробейчика. – Изд. 3-е, переработ. и дополн. – Екатеринбург : ИЭРиЖ УрО РАН, 2011. – 122 с.

36. Структурно-логічні схеми. Таблиці. Опорні конспекти. Есе. Навчальні презентації: рекомендації до складання : метод. посіб. для студ. / уклад. Л. Л. Бутенко, О. Г. Ігнатович, В. М. Швирка. – Старобільськ : Вид. ЛНУ ім. Т. Шевченка, 2015. – 112 с.

37. Таратухина, Ю. В. Деловая коммуникация в сфере информационных технологий : учеб. пособ. / Ю. В. Таратухина ; под общ. ред. С. В. Мальцевой. – Москва : ART-менеджер, 2011. – 200 с.

38. Хмарні сервіси Microsoft та Google: організація групової проектної роботи студентів ВНЗ / О. Г. Глазунова, О. Г. Кузьмінська, Т. В. Волошина та ін. // Відкрите освітнє е-середовище сучасного університету. – 2014. – № 3. – С. 199–211.

# **3. Інформаційні ресурси**

39. Батура Т. В. Облачные технологии: основные понятия, задачи и тенденции развития [Электронный ресурс] / Т. В. Батура, Ф. А. Мурзин, Д. Ф. Семич // Программные продукты и системы и алгоритмы. – 2014. – № 1. – 22 с. – Режим доступа : [http://swsys-web.ru/cloud-computing-basic](http://swsys-web.ru/cloud-computing-basic-concepts-problems.html)[concepts-problems.html.](http://swsys-web.ru/cloud-computing-basic-concepts-problems.html)

40. Бібліографічний менеджер Mendeley [Електронний ресурс]. – Режим доступу : https://www.mendeley.com.

41. Введение в Mendeley [Электронный ресурс]. – Режим доступа : https://www.dvfu.ru/library/documents/Mendeley Presentation 2015 ru.pdf.

42. Инструкция по работе с ORCID [Электронный ресурс]. – Режим доступа : [https://www.ranepa.ru/docs/Nauka\\_Konsalting/6\\_instr\\_ORCID.pdf.](https://www.ranepa.ru/docs/Nauka_Konsalting/6_instr_ORCID.pdf)

43. Інструментальний засіб Canva [Електронний ресурс]. – Режим доступу : https://www.canva.com/uk\_ua.

44. Інструментальний засіб Creately [Електронний ресурс]. – Режим доступу : [http://creately.com.](http://creately.com/)

45. Інструментальний засіб Easel.ly [Електронний ресурс]. – Режим доступу : [http://easel.ly.](http://easel.ly/)

46. Інструментальний засіб Infogr.am [Електронний ресурс]. – Режим доступу : [http://infogr.am.](http://infogr.am/)

47. Інструментальний засіб Piktochart [Електронний ресурс]. – Режим доступу : [http://piktochart.com.](http://piktochart.com/)

48. Інструментальний засіб Trello [Електронний ресурс]. – Режим доступу : https://trello.com/tour.

49. Лупаренко Л. А. Інструментарій виявлення плагіату в наукових роботах: аналіз програмних рішень [Електронний ресурс] / Л. А. Лупаренко // Інформаційні технології і засоби навчання. – 2014. – Т. 40, № 2. – Режим доступу : [http://www.irbis-nbuv.gov.ua/cgi-bin/irbis\\_nbuv/c](http://www.irbis-nbuv.gov.ua/cgi-bin/irbis_nbuv/)giirbis\_64. exe?C21COM=2&I21DBN=UJRN&P21DBN=UJRN&IMAGE\_FILE\_DOWNLO AD=1&Image\_file\_name=PDF/ITZN\_2014\_40\_2\_16.pdf.

50. Миндалёв И. В. Решение мнемонических задач с помощью методологии ментальных карт (Mind Map) [Электронный ресурс]. – Режим доступа : http://cnx.org/content/m38672/latest.

51. Наукометрична БД Scopus [Електронний ресурс]. – Режим доступу : https://www.scopus.com.

52. Наукометрична БД Web of Science [Електронний ресурс]. – Режим доступу :<https://clarivate.com/products/web-of-science.>

53. О продуктах Google [Электронный ресурс]. – Режим доступа : <https://www.google.com.ua/intl/ru/about/products.>

54. Реєстр ідентифікаторів вчених ORCID [Електронний ресурс]. – Режим доступу : [https://orcid.org.](https://orcid.org./)

55. Руководство по работе с менеджером ссылок Mendeley [Электронный ресурс]. – Режим доступа :<https://lit-review.ru/>guides/Mendeley\_guide.pdf.

56. Софт для построения Ментальных карт [Электронный ресурс]. – Режим доступа : http://www.stimul.biz/ru/lib/soft.

57. Тарнавский Г. А. Технологии облачных вычислений в математическом моделировании [Электронный ресурс] / Г. А. Тарнавский // Информационные технологии и вычислительные системы. – 2010. – № 4. – Режим доступа : [http://www.isa.ru/jitcs/images/documents/2010-04/66\\_76.pdf.](http://www.isa.ru/jitcs/images/documents/2010-04/66_76.pdf)

58. Шипунов С. Как рисовать Mind-maps / С. Шипунов [Электронный ресурс]. – Режим доступа : http://www.mind-map.ru/?s=22&d\_id=67).

59. Edraw Mind Map [Electronic resource]. – Access mode : https:// www.edrawsoft.com/freemind.php.

60. FreeMind [Electronic resource]. – Access mode : http://freemind. sourceforge.net/wiki/index.php/Main\_Page.

61. Huth A. The Basics of Cloud Computing [Electronic resource] / A. Huth, J. Cebula. – Carnegie Mellon University. – 2011. – Access mode : https://www. us-cert.gov/sites/default/files/publications/CloudComputingHuthCebula.pdf.

62. iMindMap [Electronic resource]. – Access mode : http://imindmap. com/products/imindmap.

63. ORCID – реестр идентификаторов ученых [Электронный ресурс]. – Режим доступа : [https://openscience.in.ua/orcid.html.](https://openscience.in.ua/orcid.html)

64. XMind [Electronic resource]. – Access mode : [http://xmind.net.](http://xmind.net/)

# **Зміст**

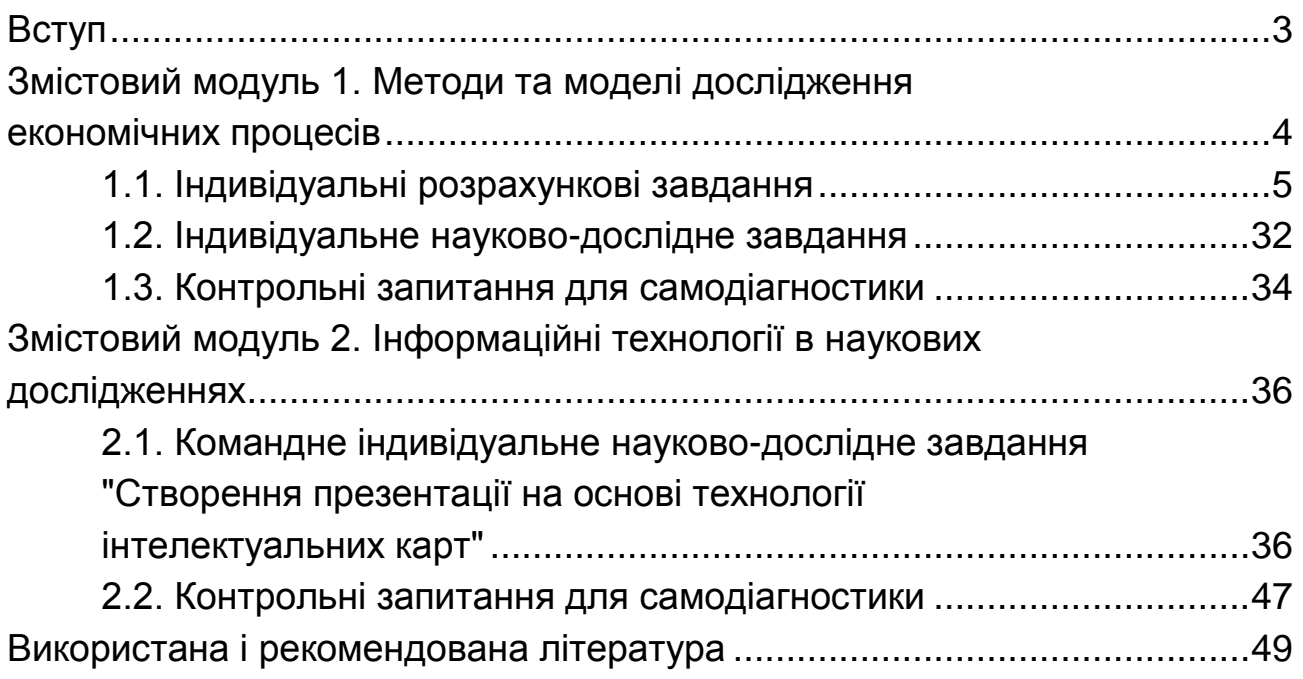

НАВЧАЛЬНЕ ВИДАННЯ

# **МАТЕМАТИЧНІ МЕТОДИ, МОДЕЛІ ТА ІНФОРМАЦІЙНІ ТЕХНОЛОГІЇ У НАУКОВИХ ДОСЛІДЖЕННЯХ**

# **Методичні рекомендації до самостійної роботи для здобувачів третього (освітньо-наукового) ступеня**

*Самостійне електронне текстове мережеве видання*

Укладачі: **Клебанова** Тамара Семенівна **Гур'янова** Лідія Семенівна **Ушакова** Ірина Олексіївна **Гвоздицький** Віталій Сергійович

Відповідальний за видання *Л. С. Гур'янова*

Редактор *В. Ю. Степаненко*

Коректор *В. Ю. Степаненко*

План 2020 р. Поз. № 134 ЕВ. Обсяг 56 с.

Видавець і виготовлювач – ХНЕУ ім. С. Кузнеця, 61166, м. Харків, просп. Науки, 9-А

*Свідоцтво про внесення суб'єкта видавничої справи до Державного реєстру ДК № 4853 від 20.02.2015 р.*